Sydeney Wagner Silva Araujo

#### **Bancada experimental de controle de velocidade sem sensor para máquinas elétricas rotativas**

Campina Grande, Brasil 23 de julho de 2018

Sydeney Wagner Silva Araujo

#### **Bancada experimental de controle de velocidade sem sensor para máquinas elétricas rotativas**

Trabalho de conclusão de curso apresentado à Universidade Federal de Campina Grande como requisito parcial para obtenção do grau de bacharel em Engenharia Elétrica

Universidade Federal de Campina Grande - UFCG Centro de Engenharia Elétrica e Informática - CEEI Unidade Acadêmica de Engenharia Elétrica

Orientador: Alexandre Cunha Oliveira

Campina Grande, Brasil 23 de julho de 2018

Sydeney Wagner Silva Araujo

#### **Bancada experimental de controle de velocidade sem sensor para máquinas elétricas rotativas**

Trabalho de conclusão de curso apresentado à Universidade Federal de Campina Grande como requisito parcial para obtenção do grau de bacharel em Engenharia Elétrica

**Alexandre Cunha Oliveira** Orientador

> **Professor** Convidado

*Dedico este trabalho à minha mãe, Livramento, que é quem realmente vence na vida com essa defesa.*

## Agradecimentos

Agradeço a colaboração técnica e suporte emocional dos meus amigos Paulo Gabriel<sup>1</sup> e Jonatas Kinas<sup>2</sup>, bem como ao meu orientador, prof Alexandre Cunha, pela confiança da execução das tarefas a mim atribuídas e fornecimento dos recursos utilizados neste projeto.

<sup>&</sup>lt;sup>1</sup> Paulo Gabriel é técnico do Departamento de Engenharia Elétrica e toma muito café comigo  $\frac{2}{\pi}$  Jonatas Kinas é aluno regular da pós graduação em Engenharia Elétrica do DEE

<sup>2</sup> Jonatas Kinas é aluno regular da pós graduação em Engenharia Elétrica do DEE

*"Foi tanta desgraça que eu não sei nem o que dizer aqui" Sydeney Araujo*

### Resumo

Em um sistema de controle em malha fechada, a utilização de sensores é fundamental para determinação do sinal de erro entre a grandeza medida e o valor desejado. Porém, em situações em que a variável a ser controlada não pode ser medida, seja por falta de instrumentos ou para reduzir custos do projeto, se faz necessário o uso de topologias que permitam determinar o sinal de erro indiretamente, a partir de outras variáveis do sistema. Desta forma, o *Filtro de Kalman* pode ser implementado para observar as grandezas mensuráveis e, a partir do modelo, determinar o valor das variáveis não medidas.

Neste trabalho, será apresentado e discutido o projeto de um sistema de conversão de potência elétrica, que retire energia da rede de distribuição e a forneça, com o fator de potência o mais aproximado possível de 1, a uma máquina de corrente contínua de ímã permanente, que terá sua velocidade angular estimada indiretamente e controlada de maneira ótima.

**Palavras-chaves**: Filtro de Kalman. LQI. PFC.

### Abstract

In a feedback loop control system, the use of sensors is fundamental to determine de error signal between the measured quantity and the desired value. However, in situations that the controlled variable can't be measured, either for lack of instruments or to reduce the project's costs, it is necessary to use topologies which allows determine the error signal indirectly from other vriables of the system. Thus, the Kalman Filter can be implemented to observe the measureble quantities and, from the model, determine the value of the variables that can't be measured.

In this work, will be presented and discussed the project of an electrical power conversion system that withdraw energy from the power distribution network and supply it to, with the power factor as close as possible to 1, a permanent magnet continuous current electrical machine, which will have its angular velocity estimated indireclty and optimally controlled.

**Key-words**: Kalman. LQI. PFC.

# Lista de ilustrações

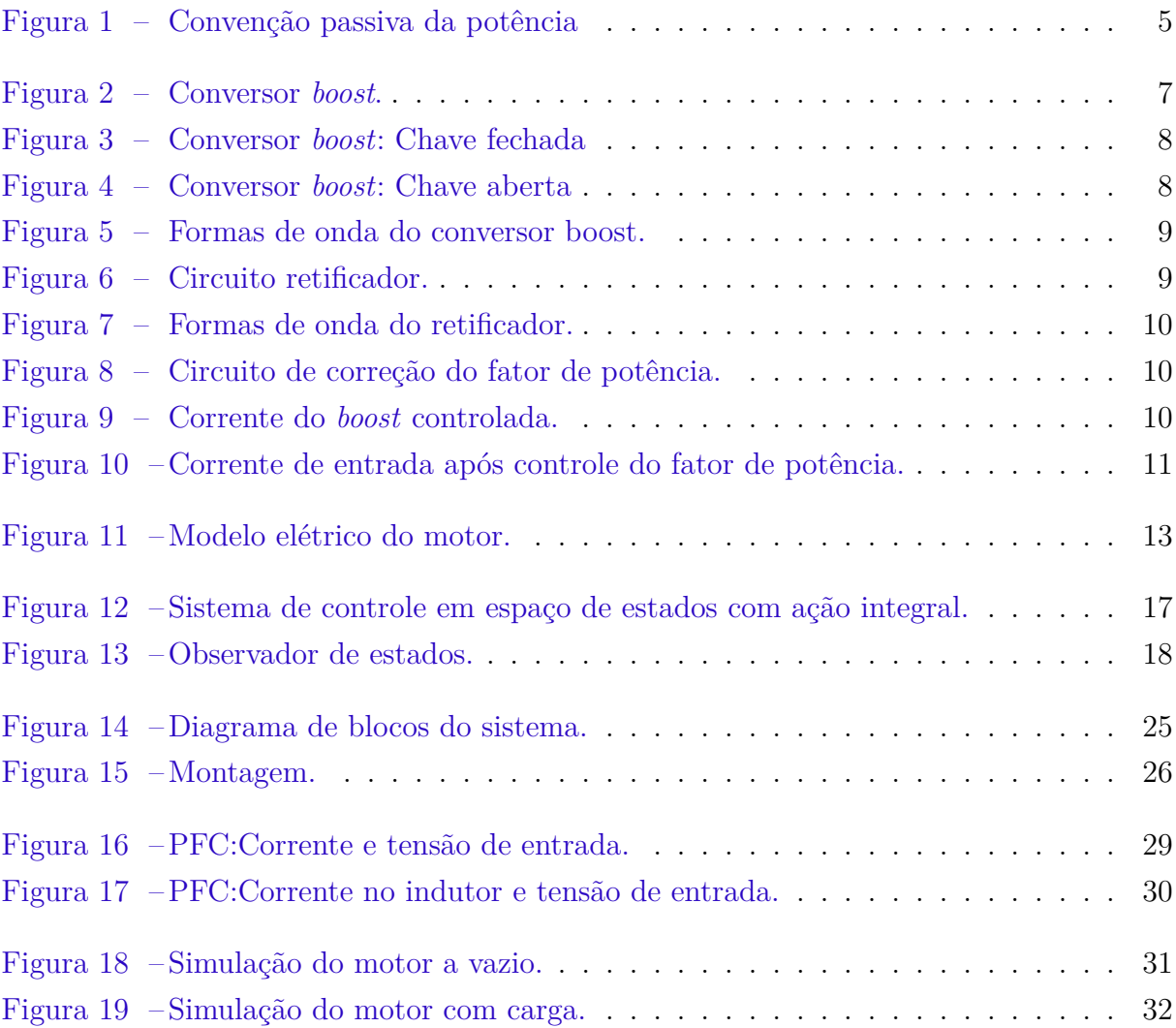

## Lista de tabelas

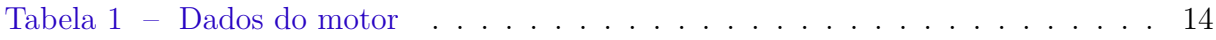

## Sumário

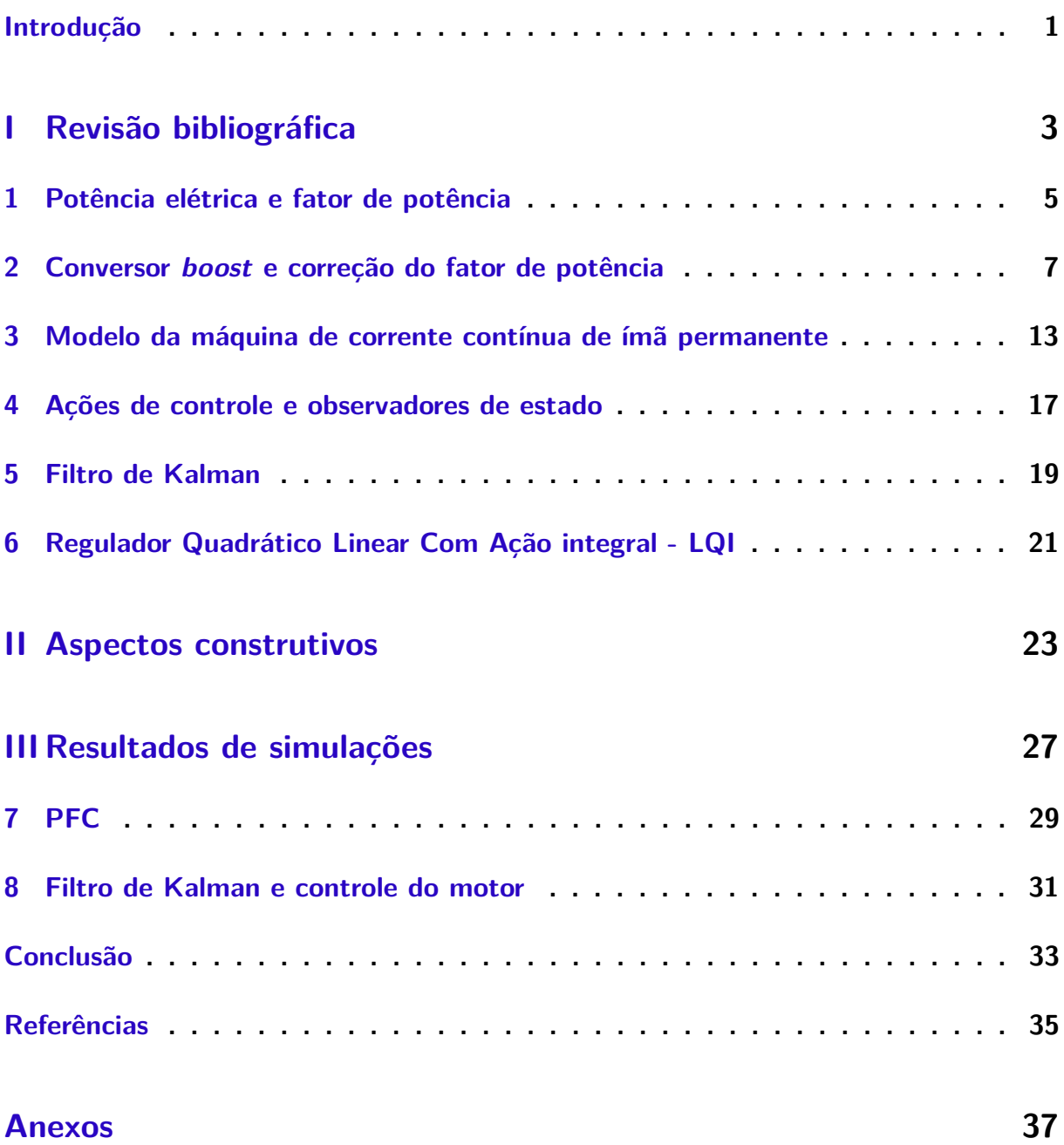

### Introdução

A impossibilidade de evitar perdas, e o custo a isso associado, seguem impulsionando a utilização da Eletrônica de Potência e de sistemas de controle otimizados para reduzirem o consumo de energia. A Eletrônica de Potência é o ramo da Engenharia Elétrica que emprega técnicas de transferência de potência elétrica e conversão conversão de formas de onda, por meio de chaveamentos ordenados. A principal vantagem encontrada nos circuitos chaveados é a utilização das chaves eletrônicas em estados que consumam pouca energia, aumentando a eficiência em relação aos reguladores lineares.

Além de fontes de alimentação eficientes, a utilização de controladores que operam com base na minimização da energia utilizada para controlar máquinas e processos podem auxiliar na otimização de sistemas, garantindo uma robustez e adaptabilidade às ações depreciativas do tempo.

A associação de sistemas de controle à eletrônica de potência possibilita que máquinas elétricas rotativas com aspectos construtivos diferentes operem de maneira similar. Essa vantagem pode ser empregada para aumentar o reaproveitamento de motores em situações diversas.

Aplicações de circuitos chaveados com fator de potência próximo de 1 tendem a melhorar a qualidade da energia e à redução de custos associados a encargos por fator de potência inadequado. Este fato faz com que a associação de circuitos de correção do fator de potência à sistemas de controle de máquinas elétricas sejam objetos de interesse nas aplicações industriais.

# Parte I

Revisão bibliográfica

### 1 Potência elétrica e fator de potência

A potência elétrica instantânea é, por definição, a taxa de variação da energia elétrica em um dispositivo. De acordo com (HART, 2016), esta potência pode ser medida com a equação 1.1. Utilizando a convenção passiva para o sinal da potência, esta será positiva se a corrente elétrica entra no elemento pelo terminal positivo, como na figura 1.

$$
p(t) = \frac{d\omega}{dt} = \frac{d\omega}{dq}\frac{dq}{dt} = v(t)i(t)
$$
\n(1.1)

Figura 1: Convenção passiva da potência

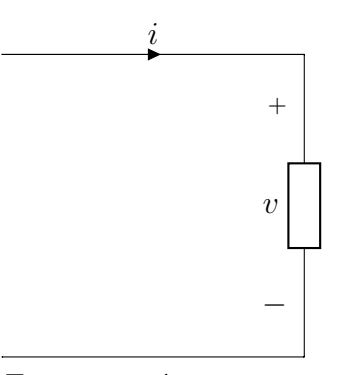

Fonte: o próprio autor.

Tensões e correntes periódicas produzem potência instantânea periódica. A potência média é a média no tempo da potência instantânea.

$$
P = \frac{1}{T} \int_{t_0}^{T+t_0} p(t)dt = \frac{1}{T} \int_{t_0}^{T+t_0} v(t)i(t)dt
$$
 (1.2)

onde *T* é o período da forma de onda da potência. A potência média é, também, chamada de potência ativa. A potência ativa está associada ao consumo de energia no sistema. A parte da potência instantânea que é utilizada para excitar os campos elétricos e magnéticos necessários ao funcionamento do sistema é denominado de potência reativa. Embora esta fração da potência não seja consumida, é desejável a sua redução.

Em regime senoidal, a potência média e reativa é calculada pelos valores eficazes de tensão e corrente. Em (APARECIDO; GIMENEZ, 2016) o valor eficaz de corrente elétrica, que corresponde à corrente elétrica oscilante que consumiria a mesma potência que uma corrente contínua, é dada em função do valor eficaz das senoides que a compõem, como na equação 1.4. O valor eficaz de cada componente é determinada pela equação 1.3.

$$
I_{1,rms} = \frac{I_m}{\sqrt{2}}\tag{1.3}
$$

onde *<sup>m</sup>* corresponde ao valor de pico associado à componente senoidal e 1*,rms* ao valor eficaz da componente de frequência.

$$
I_{rms} = \sqrt{I_{1,rms}^2 + I_{2,rms}^2 + I_{3,rms}^2 + \dots} = \sqrt{\sum_{n=1}^{N} I_{n,rms}^2}
$$
(1.4)

Utilizando a consequência da dificuldade da tensão em um sistema elétrico interligado variar bruscamente, o valor eficaz da tensão pode ser levado em consideração apenas na componente de frequência fundamental, dado na equação 1.5.

$$
V_{1,rms} = \frac{V_m}{\sqrt{2}}\tag{1.5}
$$

A potência aparente, denominada por  $S$ , é dada pelo produto dos valores eficazes de tensão e corrente e é com frequência utilizada para especificar o ponto de operação nominal dos equipamentos.

$$
S = V_{rms}I_{rms} \tag{1.6}
$$

O fator de potência é definido como a relação entre a potência ativa e a potência aparente, como na equação 1.7.

$$
pf = \frac{P}{S} \tag{1.7}
$$

A potência ativa, em regime senoidal com componentes harmônicas, é descrito pela equação 1.8.

$$
P = V_0 I_0 + \sum_{n=1}^{N} V_{n,rms} I_{n,rms} \cos(\phi)
$$
 (1.8)

onde *ã* é o ângulo de fase entre a tensão, tida como referência, e a corrente na frequência fundamental e  $V_0$  e  $I_0$  são componentes constantes.

$$
pf = \frac{V_{1,rms}I_{1,rms}}{V_{1,rms}I_{rms}}cos(\phi) = \frac{I_{1,rms}}{I_{rms}}cos(\phi)
$$
 (1.9)

É possível observar que a consequência do comportamento descrito na equação 1.9 é que a potencia ativa é afetada tanto pelo deslocamento de fase entre a tensão e a corrente na frequência fundamental, quanto pela proporção da energia presente nas componentes harmônicas.

# 2 Conversor boost e correção do fator de potência

O conversor *boost* é um circuito que opera abrindo e fechando um par de chaves periodicamente com a finalidade de elevar tensão contínua. O circuito pode ser observado na figura 2. No funcionamento deste conversor, quando a chave fecha, como na figura 3, o indutor é ligado em paralelo com com a fonte de tensão. Isso faz com que a corrente desse indutor cresça linearmente. Quando a chave abre, como na figura 4, a corrente que passa pelo indutor é transferido da chave para o Diodo. Coordenando a abertura e fechamento da chave, é possível controlar a quantidade de energia armazenada no capacitor e, consequentemente a tensão de saída. O resultado da operação do circuito pode ser observado na figura 5.

A relação entre a entrada e a saída é descrita por (HART, 2016) pela equação 2.1.

$$
V_o = \frac{V_s}{1 - D} \tag{2.1}
$$

Uma das aplicações desse tipo de circuito é a correção do fator de potência. Neste sentido, a coordenação das chaves do circuito devem atuar com um sistema de controle para que a energia contida nas componentes harmônicas indesejadas seja acumulada no indutor e, no momento propício, direcioná-la ao capacitor do circuito ou à rede elétrica.

Como as tensões da rede elétrica são senoidais, geralmente, a primeira etapa das fontes de alimentação corresponde à retificação. O circuito contido na figura 6 implementa esta necessidade. As formas de onda que resultam do funcionamento desse circuito podem

Figura 2: Conversor *boost*.

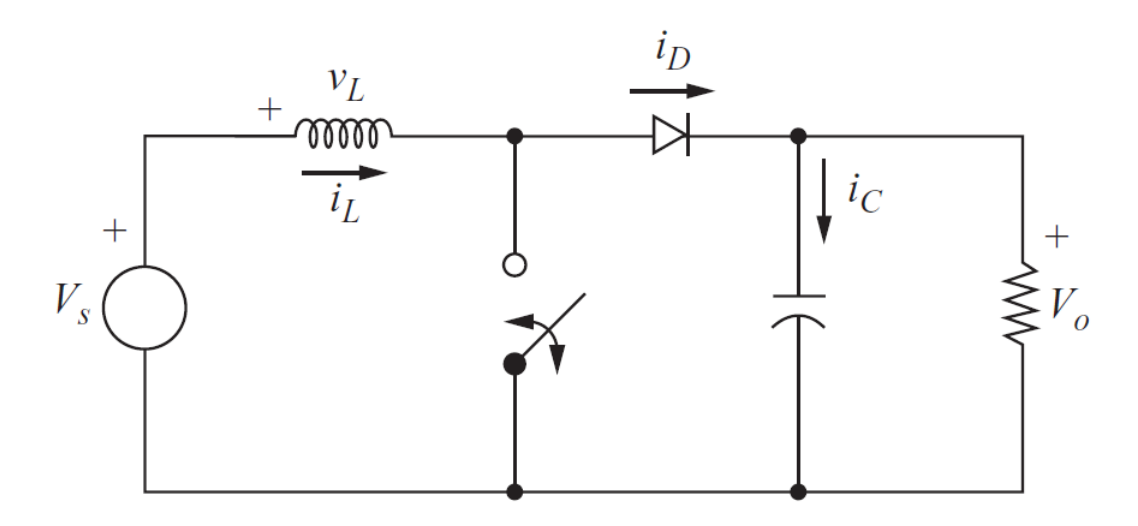

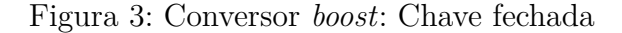

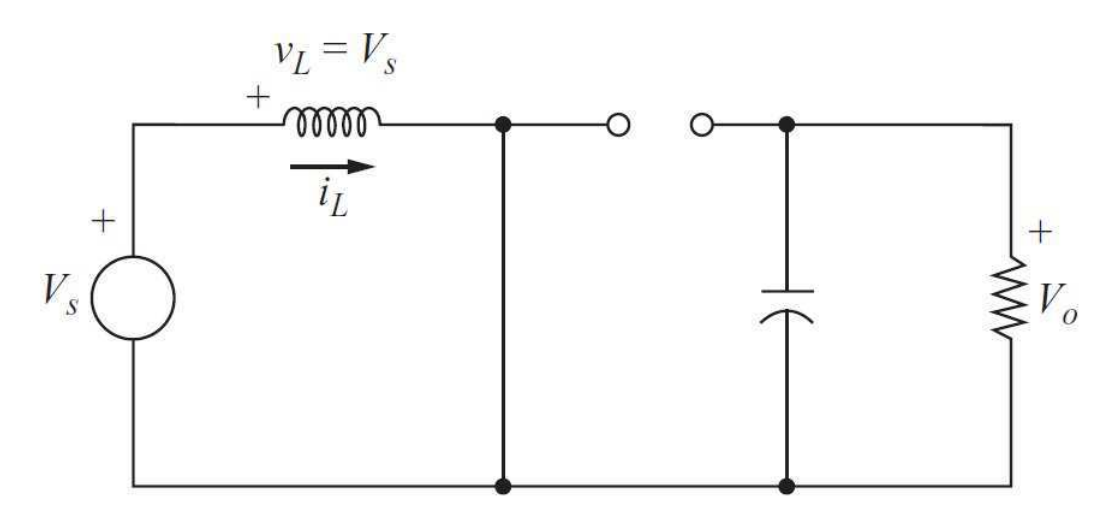

Figura 4: Conversor *boost*: Chave aberta

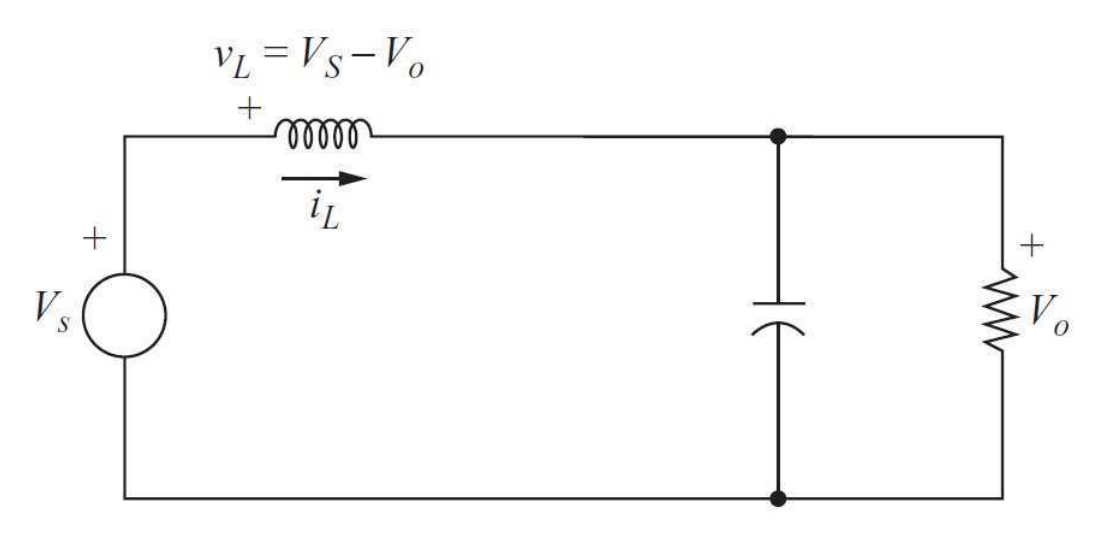

ser observadas na figura 7. É possível observar que a natureza pulsada da corrente de entrada  $I_s$  resulta das componentes de frequência impostas pela não linearidade da carga. Estas distorções tornam proibitivas a correção do fator de potência com uma carga reativa estática.

Ao utilizar um conversor *boost* em série com um retificador, como na figura 8, é possível controlar a forma de onda e a amplitude da corrente de entrada. Se a este conversor *boost* for imposto que a corrente de entrada tenha como referência a forma de onda da tensão de entrada, o fator de potência tende ao unitário. Isto feito, para controlar a potência de entrada do circuito, basta controlar a amplitude desta corrente. Na figura 15 é representada a corrente controlada que entra no retificador e na figura 10 é representada a corrente fornecida pela fonte senoidal.

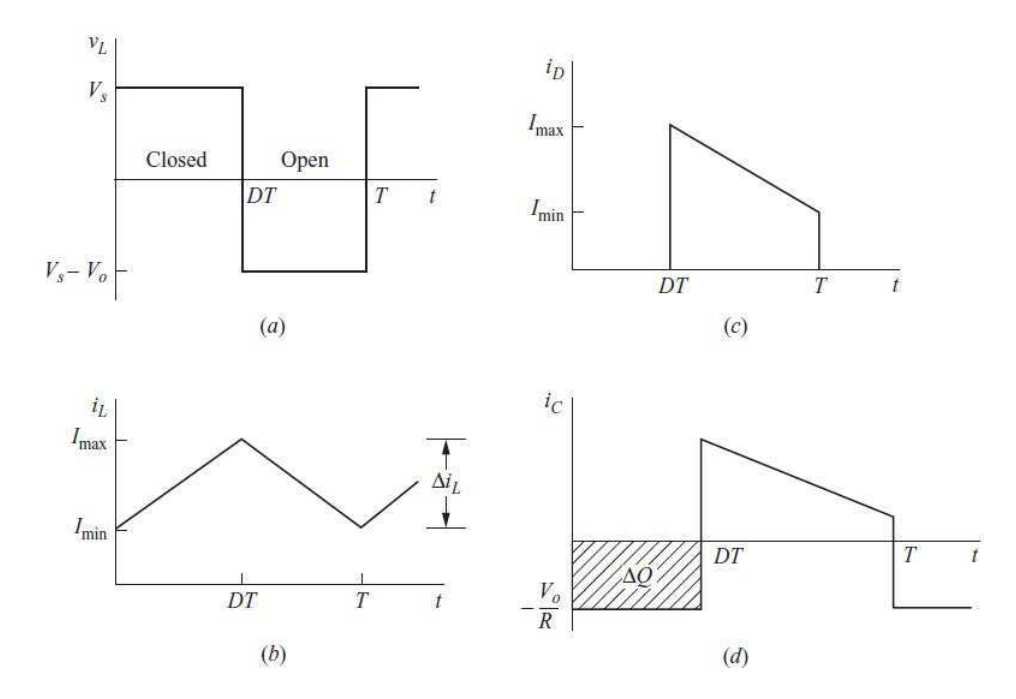

Figura 5: Formas de onda do conversor boost.

Figura 6: Circuito retificador.

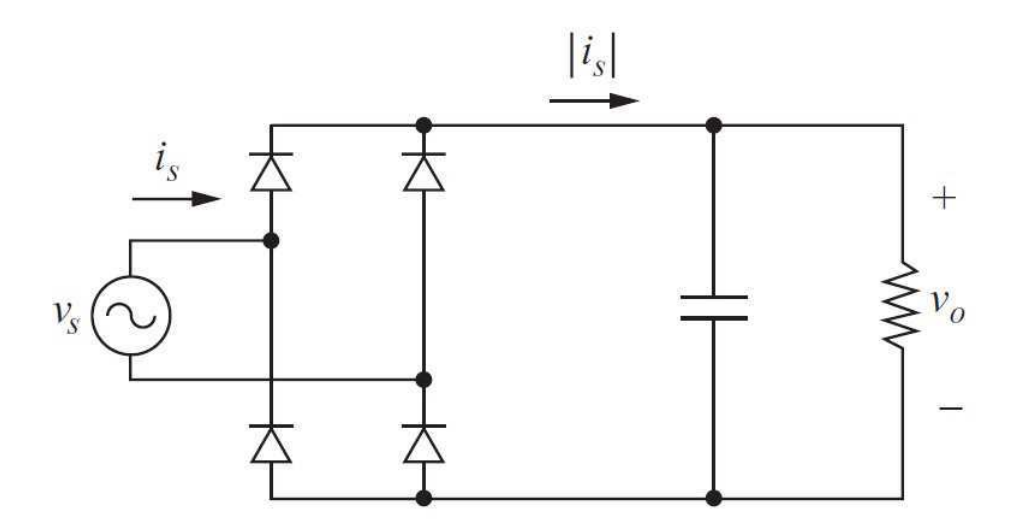

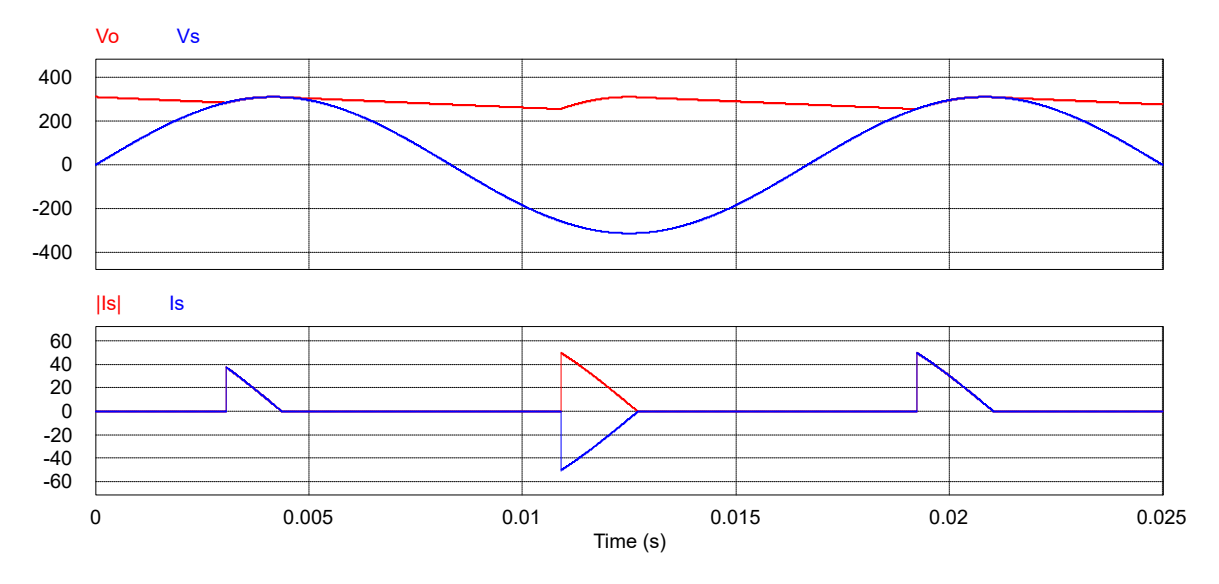

Figura 7: Formas de onda do retificador.

Figura 8: Circuito de correção do fator de potência.

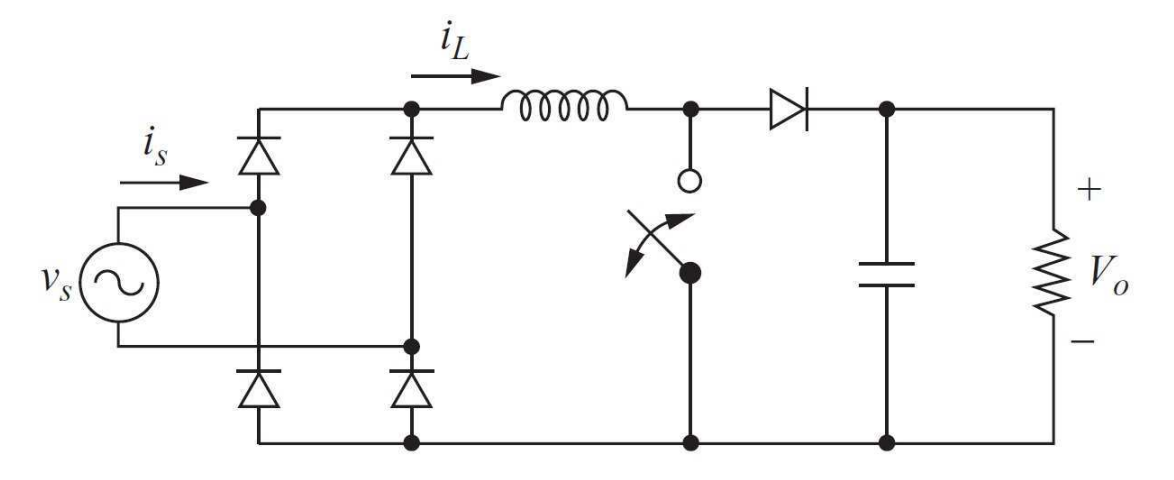

Figura 9: Corrente do *boost* controlada.

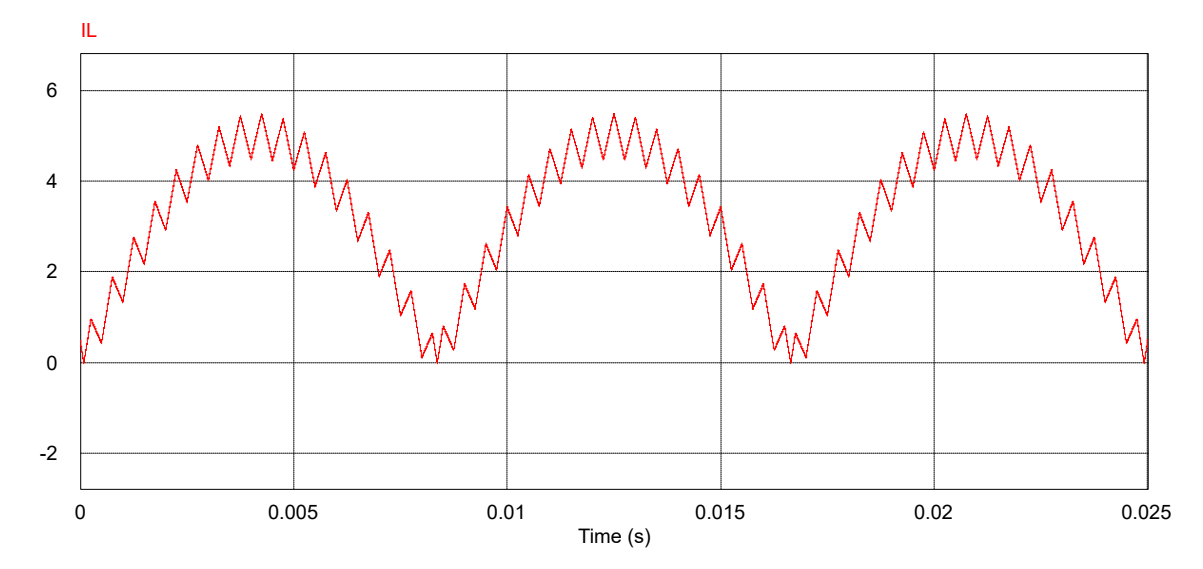

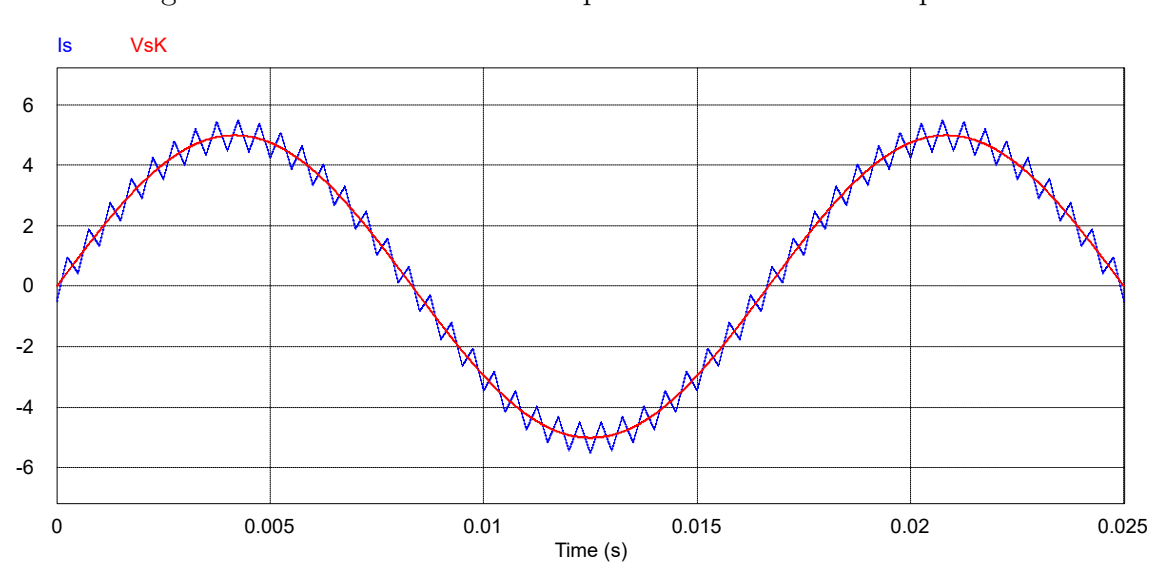

Figura 10: Corrente de entrada após controle do fator de potência.

# 3 Modelo da máquina de corrente contínua de ímã permanente

No circuito elétrico equivalente do motor descrito em (UMANS, 2014), que pode ser observado na figura 11, é possível descrever a relação destas grandezas pela Lei de Kirckhhoff das Tensões como na equação 3.8. Neste circuito,  $v_t$  representa a tensão na armadura,  $R_a$  e  $L_a$  representam, respectivamente a resistência e a indutância equivalente da armadura. O termo  $k\omega_m$  representa a força contraeletromotriz, provocada pela reação da armadura do motor à rotação do rotor.

Figura 11: Modelo elétrico do motor.

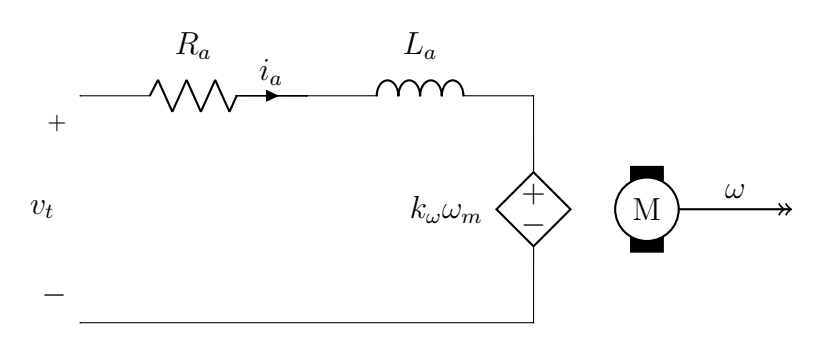

$$
v_t = R_a i_a + L_a \frac{di_a}{dt} + k_\omega \omega_m \tag{3.1}
$$

Em (KLUEVER, 2015) são determinadas as relações presentes na equação 3.4. representa o momento de inércia e  $T_{eq}$  o torque equivalente provocado. O torque equivalente é resultado da diferença entre o torque eletromagnético, *ia*, e o torque proveniente da carga mecânica,  $c_m$ , somado ao torque relativo à força de atrito nos mancais da máquina,  $F\omega_m$ , na forma presente na equação 3.3.

$$
J\frac{d\omega_m}{dt} = T_{eq} \tag{3.2}
$$

$$
T_{eq} = k_i i_a - F\omega_m - c_m \tag{3.3}
$$

Assim,

$$
J\frac{d\omega_m}{dt} = k_i i_a - F\omega_m - c_m \tag{3.4}
$$

Utilizando a equação de estado 3.5 para representar como as variáveis que acumulam energia no motor, a corrente na armadura e a velocidade angular podem ser escolhidas

Tabela 1: Dados do motor

| $-a$       |     | $\mathbf{v}$                 | l Va                           |                            |                             |
|------------|-----|------------------------------|--------------------------------|----------------------------|-----------------------------|
| $08\Omega$ | 4mH | 0,9896 $\frac{Nm}{4}$<br>. . | $0.0959 - C$<br>$\theta$<br>rm | ,00247 $k$ q $m^2$ .<br>U, | -5 Nm<br>8958x10<br>$_{rm}$ |

como estados, a tensão na armadura pode representar a variável pela qual entra energia no sistema e a saída da energia pode ser representada por qualquer dos estados, dependendo da conveniência. Como o torque provocado pela carga é considerada uma perturbação a ser eliminada pelo sistema de controle, esta pode ser desconsiderada no modelo.

$$
\begin{cases}\n\dot{x} = Ax + Bu \\
y = Cx + Du\n\end{cases}
$$
\n(3.5)

Desta forma, com  $i_a = x_2$ ,  $\omega_m = x_1$  e  $v_t = u$ , vem:

$$
J\dot{x}_1 = k_i x_2 - F x_1 \tag{3.6}
$$

$$
\dot{x}_1 = \frac{k_i}{J} x_2 - \frac{F}{J} x_1 \tag{3.7}
$$

$$
u = R_a x_2 + L_a \dot{x}_2 + k_\omega x_1 \tag{3.8}
$$

$$
\dot{x}_2 = -\frac{k_\omega}{L_a} x_1 - \frac{R_a}{L_a} x_2 + \frac{1}{L_a} u \tag{3.9}
$$

Combinando as equações 3.7 e 3.9 com a equação 3.5, tem:

$$
\begin{bmatrix} \dot{x}_1 \\ \dot{x}_2 \end{bmatrix} = \begin{bmatrix} -\frac{F}{J} & \frac{k_i}{J} \\ -\frac{k_\omega}{L_a} & -\frac{R_a}{L_a} \end{bmatrix} \begin{bmatrix} x_1 \\ x_2 \end{bmatrix} + \begin{bmatrix} 0 \\ \frac{1}{L_a} \end{bmatrix} u \tag{3.10}
$$

Com o auxílio do manual do fabricante (RELIANCER, ), os dados do motor utilizados estão contidos na tabela 1.

Desta forma, o modelo em espaço de estados é dado pela equação 3.11.

$$
\begin{bmatrix} \dot{x}_1 \\ \dot{x}_2 \end{bmatrix} = \begin{bmatrix} -0,0320 & 400,6478 \\ -3,3768 & -108,4507 \end{bmatrix} \begin{bmatrix} x_1 \\ x_2 \end{bmatrix} + \begin{bmatrix} 0 \\ 35,2113 \end{bmatrix} u \tag{3.11}
$$

A solução da equação de estado no tempo tem como resultado, de acordo com (OGATA; SEVERO, 1998), a equação 3.12.

$$
x(t) = e^{At}x(0) + \int_{0}^{t} e^{A(t-\tau)}Bu(\tau)d\tau
$$
\n(3.12)

Se a atualização do sistema deixar de ser contínua e passar a ser discreta, com tempo de atualização periódica em múltiplos de  $T$  intervalos e com o valor da entrada mantidos constantes, o que é natural de ocorrer em um sistema computacional, a característica, no instante  $T$ , passa a ser o da equação 3.13.

$$
x[T] = e^{AT}x(0) + e^{AT} \int_{0}^{T} e^{-A\tau} d\tau B u(0)
$$
\n(3.13)

No instante  $2T$ , a condição passa a ser o presente na equação 3.14.

$$
x[2T] = e^{A2T}x(T) + e^{A2T} \int_{0}^{2T} e^{-A\tau} d\tau B u(T)
$$
 (3.14)

Repetindo o procedimento, é possível perceber que o próximo valor do estado seguiria na forma da equação 3.15, onde  $A_d = e^{AT}$  e  $B_d = e^{AT} \int_a^T$ 0  $e^{-A\tau}d\tau B$ .

$$
x[k+1] = A_d x(k) + B_d u(k)
$$
\n(3.15)

Discretizando o modelo do motor com um segurador de ordem zero e frequência de amostragem a 50  $kHz$ , o sistema pode ser representado computacionalmente pela equação 3.16.

$$
\begin{bmatrix} x_1[k+1] \\ x_2[k+1] \end{bmatrix} = \begin{bmatrix} 1 & 0,008004 \\ -6,746x10^{-05} & 0,9978 \end{bmatrix} \begin{bmatrix} x_1[k] \\ x_2[k] \end{bmatrix} + \begin{bmatrix} 2,819x10^{-06} \\ 0,0007035 \end{bmatrix} u[k] \qquad (3.16)
$$

### 4 Ações de controle e observadores de estado

Em um sistema dinâmico, uma ação de controle é o processamento de um sinal de entrada para forçar que uma determinada planta reaja às perturbações de maneira diferente de sua resposta natural. Desta forma, ações de controle tem como objetivo alterar o comportamento do sistema. Estas ações de controle podem ser em malha aberta, que consiste em adequar o sinal, sem verificar se o objetivo pôde ter sido alcançado ou em malha fechada, que baseia o processamento na comparação entre o valor desejado e o valor da grandeza a ser controlada. Esta comparação resulta no sinal de erro, que é simplesmente a diferença entre a referência e o sinal medido.

Os controladores que atuam apenas no sinal de erro, como os controladores P, PI e PID, podem controlar um motor de corrente contínua de maneira satisfatória, porém, ao utilizar apenas o sinal de erro, perde-se a liberdade de atuação baseada no valor dos estados do sistema.

Ao utilizar um sistema de controle em espaço de estados como descrito em (OGATA; SEVERO, 1998) e com diagrama de blocos presente na figura 12, considerando a integral do erro como um dos estados, é possível alterar a dinâmica da planta na forma presente na equação matricial 4.1, onde  $u \notin o$  sinal de controle,  $y \notin o$  sinal de saída,  $\xi \notin o$  estado representado pela integral do erro,  $r$  é a referência e  $A, B, e, C$  são as matrizes que determinam a representação em espaço de estados da planta.

$$
\begin{bmatrix} \dot{x} \\ \dot{\xi} \end{bmatrix} = \begin{bmatrix} A & 0 \\ -C & 0 \end{bmatrix} \begin{bmatrix} x \\ \xi \end{bmatrix} + \begin{bmatrix} B \\ 0 \end{bmatrix} u + \begin{bmatrix} 0 \\ 1 \end{bmatrix} r \tag{4.1}
$$

Figura 12: Sistema de controle em espaço de estados com ação integral.

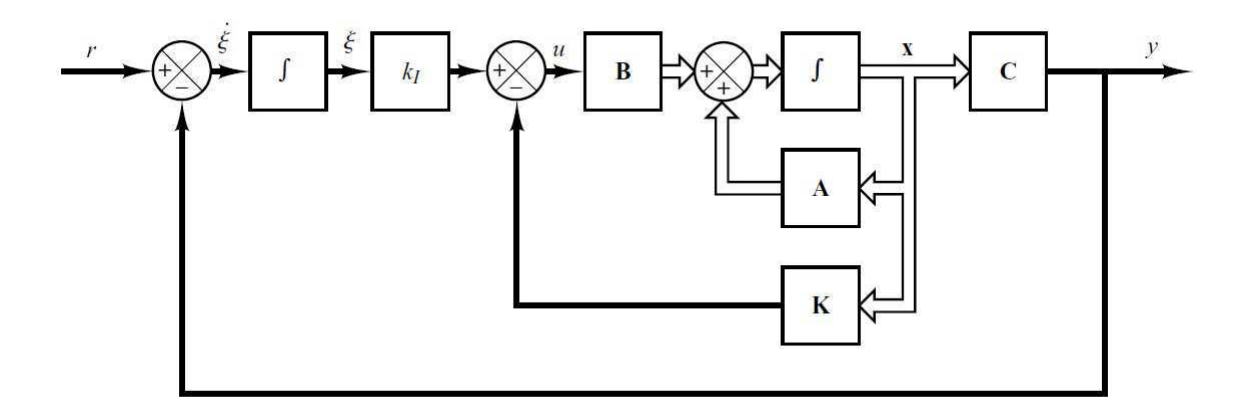

Fonte: (OGATA; SEVERO, 1998)

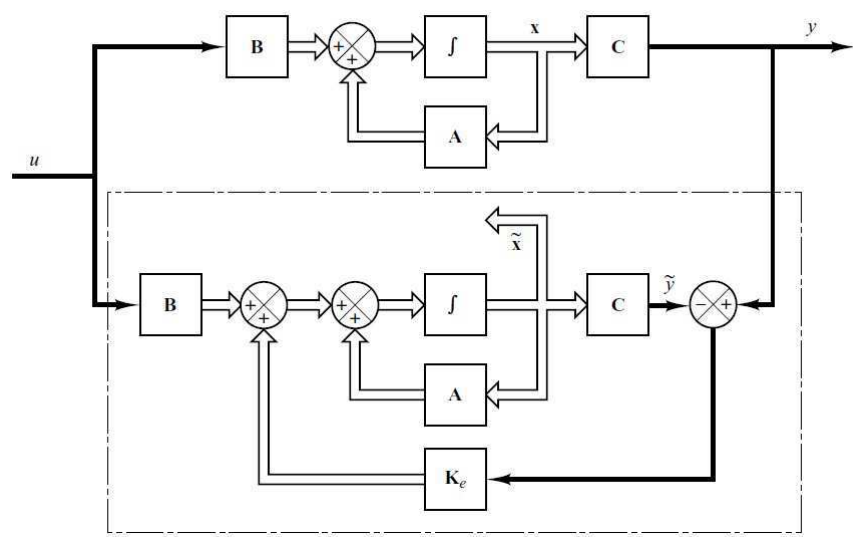

Figura 13: Observador de estados.

Fonte: (OGATA; SEVERO, 1998)

Em aplicações práticas, é comum que algumas das variáveis de estado não possam ser medidas. Isso pode ocorrer por limitações físicas de acesso ou por questões de custos associados à instrumentação. Neste tipo de situação, antes de projetar um sistema de controle, se faz necessário a utilização de algum instrumento que verifique as grandezas mensuráveis do sistema e, a partir do modelo, do sinal de controle e da variável de saída, reconstrua os estados. A este tipo de sistema da-se o nome de observador de estados e o diagrama de blocos do funcionamento esta contido na figura 13. A constante  $K_e$  tem como finalidade reduzir o erro entre a saída medida e a saída do sistema estimado. Desta forma, se bem projetado, o observador de estados garante que a entrada e a saída se comportará de maneira similar a da planta, configurando um sistema equivalente. Um problema deste tipo de observador é o fato de  $K_e$  ser constante, dado que imprecisões na modelagem, ou desgastes que ocorram com o tempo, podem acarretar em erros de observação.

### 5 Filtro de Kalman

O Filtro de Kalman utilizado como observador proporciona uma alternativa robusta aos observadores com ganho constante. Além de ter o ganho  $K_G[k]$  variável, as ideias iniciais do Filtro de Kalman levam em consideração ruídos provenientes dos processos de estimação,  $w[k]$ , e de medições,  $v[k]$ . Isso faz com que este tipo de observador se adapte às modificações provocadas por incertezas.

Considerando o sistema discreto no tempo da equação 5.1 com  $w[k]$  e  $v[k]$  processos aleatórios de ruído banco com respectivas covariâncias  $Q$  e  $R$ , a tarefa de otimização consiste em reduzir a covariância do erro de estimação, dado pela equação 5.2.

$$
\begin{cases}\nx[k+1] = A_d x[k] + B_d u[k] + w[k] \\
y[k] = Cx[k] + v[k]\n\end{cases}
$$
\n(5.1)

$$
P[k] = E[(x[k] - \hat{x}[k])(x[k] - \hat{x}[k])^{T}]
$$
\n(5.2)

A derivação das consequências dessas considerações podem ser acompanhadas em (ÅSTRÖM; WITTENMARK, 2013), que determina como resultado as equações 5.3, 5.4, 5.5, 5.6 e 5.7.

$$
\hat{x}[k+1|k] = A_d \hat{x}[k|k] + B_d u[k]
$$
\n(5.3)

$$
P[k+1|k] = A_d P[k|k]A_d^T + Q \tag{5.4}
$$

$$
K_G[k] = P[k|k-1]C^T(CP[k|k-1]C^T + R)^{-1}
$$
\n(5.5)

$$
\hat{x}[k|k] = \hat{x}[k|k-1] + K_G[k](y[k] - \hat{y}[k|k-1])
$$
\n(5.6)

$$
P[k|k] = (I - K_G[k]C)P[k|k-1]
$$
\n(5.7)

O funcionamento do filtro é determinado por um algorítimo que se repete em ciclos e se separam em duas etapas. A primeira é a da estimação, onde se prevê qual seria o próximo estado e a próxima covariância do erro de estimação. Na segunda etapa é feita a atualização dos ganhos de Kalman, *G*[], do estado atual e da matriz de covariância do erro de estimação. Assim, com a covariância do erro diminuindo, o erro entre o valor

estimado e o valor real diminui e, consequentemente, diminui a influência dos ganhos de Kalman.

Esta representação é, obviamente, uma maneira didática de apresentar o procedimento. Com a finalidade de se implementar em computador, se faz necessário a redução da quantidade de variáveis. No modelo do motor descrito na equação 3.16, a falta do sensor de velocidade impõe a necessidade de utilizar a corrente como saída para estimar o sistema. Isso faz com que o sistema discreto passe a ser como na equação 5.8.

$$
\begin{cases}\n\begin{bmatrix}\nx_1[k+1] \\
x_2[k+1]\n\end{bmatrix} =\n\begin{bmatrix}\n1 & 0,008004 \\
-6,746x10^{-05} & 0,9978\n\end{bmatrix}\n\begin{bmatrix}\nx_1[k] \\
x_2[k]\n\end{bmatrix} +\n\begin{bmatrix}\n2,819x10^{-06} \\
0,0007035\n\end{bmatrix} u[k]\n\end{cases}\n(5.8)
$$
\n
$$
y = \begin{bmatrix}\n0 & 1\n\end{bmatrix}\n\begin{bmatrix}\nx_1[k] \\
x_2[k]\n\end{bmatrix}
$$

Substituir o valor de  $C$  nas equações 5.5 e 5.7, resulta nas equações 5.10 e 5.11.

$$
K_G[k] = P[k|k-1] \begin{bmatrix} 0 \\ 1 \end{bmatrix} \left( \begin{bmatrix} 0 & 1 \end{bmatrix} P[k|k-1] \begin{bmatrix} 0 \\ 1 \end{bmatrix} + R[k] \right)^{-1} \tag{5.9}
$$

$$
K_G[k] = \begin{bmatrix} p_{12}[k|k-1] \\ p_{22}[k|k-1] \end{bmatrix} \frac{1}{p_{22}[k|k-1] + R[k]} \tag{5.10}
$$

$$
P[k|k] = (1 - k_{G_{21}}[k])P[k|k-1] = P[k|k-1] - k_{G_{21}}[k]P[k|k-1]
$$
(5.11)

Substituindo a equação 5.6 na equação 5.3, o resultado é a equação 5.12.

$$
\hat{x}[k+1|k] = A_d(\hat{x}[k|k-1] + K_G[k](y[k]-\hat{y}[k|k-1])) + B_d u[k] \tag{5.12}
$$

Substituindo, agora, a equação 5.12 na equação 5.4, o resultado é a equação 5.13.

$$
P[n+1|n] = (1 - k_{G_{21}}[k])A_d P[k|k-1]A_d^T + Q[k]
$$
\n(5.13)

Com isso, o filtro de Kalman se reduz ao sistema de equações 5.14.

$$
\begin{cases}\nK_G[k] = \begin{bmatrix} p_{12}[k|k-1] \\ p_{22}[k|k-1] \end{bmatrix} \frac{1}{p_{22}[k|k-1] + R[k]} \\
\hat{x}[k+1|k] = A_d(\hat{x}[k|k-1] + K_G[k](y[k] - \hat{y}[k|k-1])) + B_d u[k] \\
P[n+1|n] = (1 - k_{G_{21}}[k]) A_d P[k|k-1] A_d^T + Q[k]\n\end{cases}
$$
\n(5.14)

# 6 Regulador Quadrático Linear Com Ação integral - LQI

Os controladores por espaço de estados apresentam uma vantagem significativa em relação aos controladores que atuam apenas com o sinal de erro, que é a possibilidade de formar o sinal de controle de maneira a dar mais ou menos importância a algum estado em questão.

A ação integral corresponde ao estabelecimento de um novo estado, aumentando a ordem do sistema, em que a a taxa de variação deste é a diferença entre a referência e a saída do sistema.

O Regulador Quadrático Linear corresponde ao conjunto de ganhos que minimiza e função de custo 6.1, em que  $u = -Kx + kr$ . A função de custo representa a energia do sinal de controle. Em um sistema de controle por espaço de estados, minimizar a energia do sinal de controle significa, de uma maneira ou de outra, minimizar a energia dos estados em suas devidas proporções. Esse tipo de esquema pode ser utilizado para suavizar a dinâmica de estados, como as correntes *inrush* na armadura de motores provocadas por acelerações no rotor.

$$
J = \int_{0}^{\infty} xQx^{T} + uRu^{T}dt
$$
\n(6.1)

Na equação 6.1,  $Q$  e  $R$  são uma matrizes definidas positiva e servem, na prática, para determinar a relevância de cada estado no gasto de energia no sinal de controle. A demonstração de que os ganhos  $K$  minimizam a função de custo pode ser encontrado em (OGATA; SEVERO, 1998).

# Parte II

Aspectos construtivos

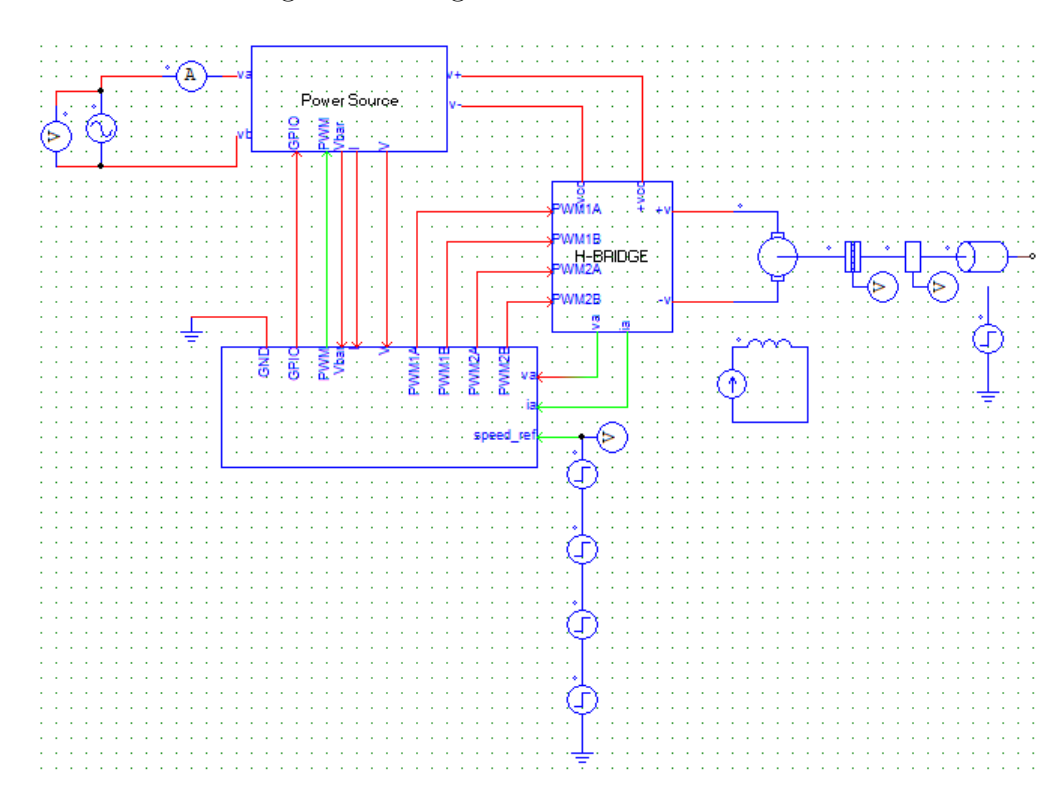

Figura 14: Diagrama de blocos do sistema.

Os circuitos elétricos implementados na montagem foram construídos com componentes que já existiam no laboratório. Desta forma, as especificações de tensão e correntes suportadas foram adaptadas a partir dos valores suportados pelos componentes. Os esquemáticos dos circuitos descritos estão em anexo.

Por questões de praticidade, a construção foi separada em três partes e o diagrama de blocos referente pode ser visto na figura 12 e a montagem na figura **??**. Nesse sistema contém uma placa de processamento de potência, formada por um retificador monofásico conectado a um circuito *boost*, uma ponte H (SEMIKRON sks 20n b2u + b2ci 5 v6) e uma placa de processamento de sinais.

Para se obter a indutância necessária de 2  $mH$ , os 5 indutores foram ligados em paralelo. Como a corrente máxima de cada indutor é de 1,2 A, a corrente de entrada foi limitada em 5  $\hat{A}$  no valor de pico. Dado que o fator de potência deve ser unitário, a potência de entrada necessária ao funcionamento é de 777,8  $W$ , com a tensão de entrada em 220 *V*. Para limitar a corrente de *inrush* da carga dos capacitores, os resistores foram ligados em série. Após a etapa da carga dos capacitores, o relè curto circuita os resistores e o sistema pode entrar na dinâmica normal de funcionamento.

Os sensores utilizados tem corrente como sinal de saída. Para fazer a leitura analógica no DSP, estas correntes precisaram passar por condicionamentos. Para isso, foram utilizados amplificadores operacionais para a conversão. A calibração destes dispositivos se deu mediante a utilização de fontes de tensão e correntes controladas.

Figura 15: Montagem.

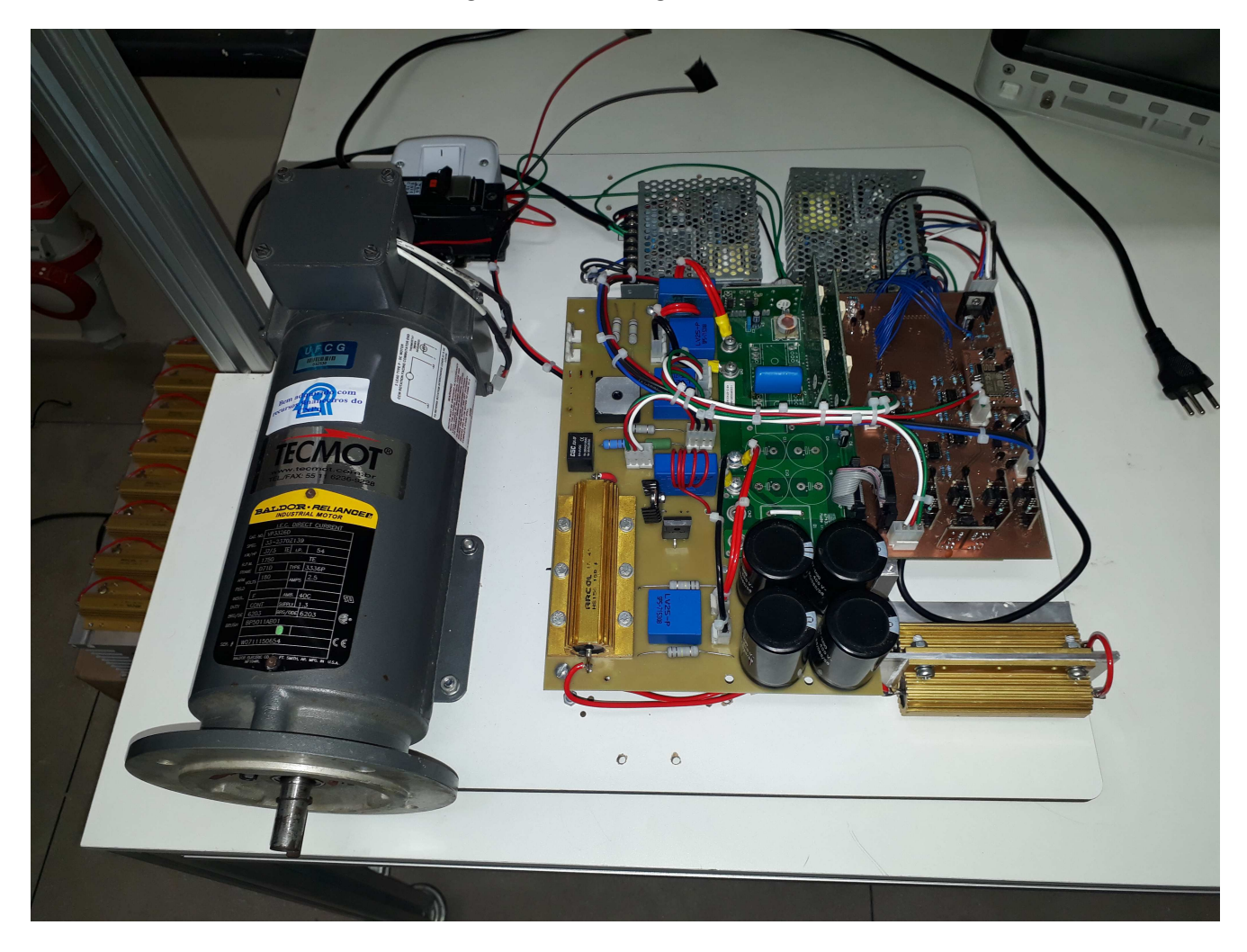

# Parte III

Resultados de simulações

## 7 PFC

Na simulação da correção do fator de potência foi confirmada a funcionalidade do sistema. Na figura 16 é possível observar que a forma de onda da tensão e da corrente de entrada tem o mesmo cruzamento com o zero, garantindo, assim, que as duas curvas estão em fase. Na figura 17 é possível atestar que a corrente pulsada no indutor do conversor boost segue a mesma forma de onda tensão retificada.

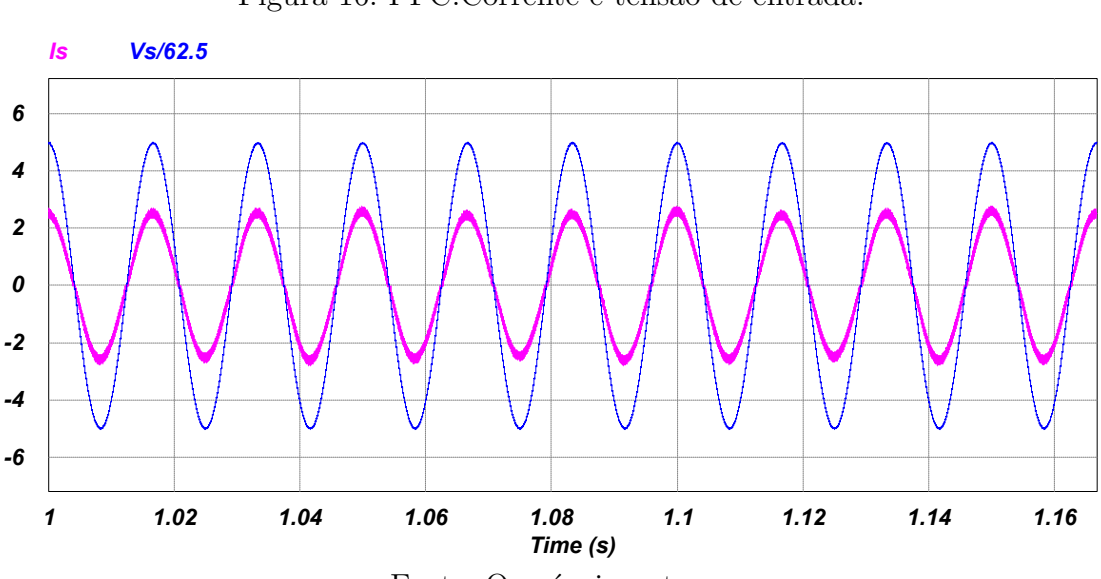

Figura 16: PFC:Corrente e tensão de entrada.

Fonte: O próprio autor

Figura 17: PFC:Corrente no indutor e tensão de entrada.

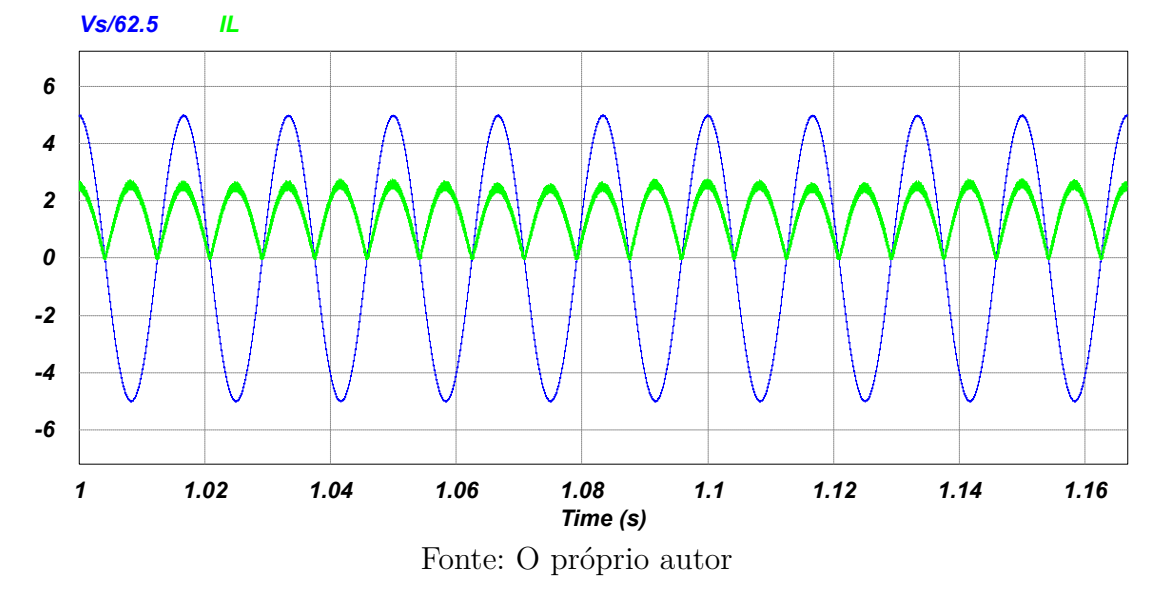

### 8 Filtro de Kalman e controle do motor

Na simulação do sistema de estimação e controle, a referência escolhida para a velocidade serve para observar o comportamento do motor nos casos de resposta ao degrau. Os pulsos da referência variam com o pior caso, da velocidade máxima em uma direção para a outra. Aos 1,5 segundos, a referência determina o travamento do eixo do motor. Na figura 18 contém o resultado da simulação do motor operando sem carga mecânica. Na simulação da figura 19 o motor opera com carga. É importante notar que o gráfico da velocidade estimada pelo filtro de Kalman quase não se distingue da velocidade medida e que, no caso da carga, a limitação da energia do sinal de controle provocada pelo LQI faz com que a corrente seja limitada sem prejjudicar o desempenho do controle.

Figura 18: Simulação do motor a vazio.

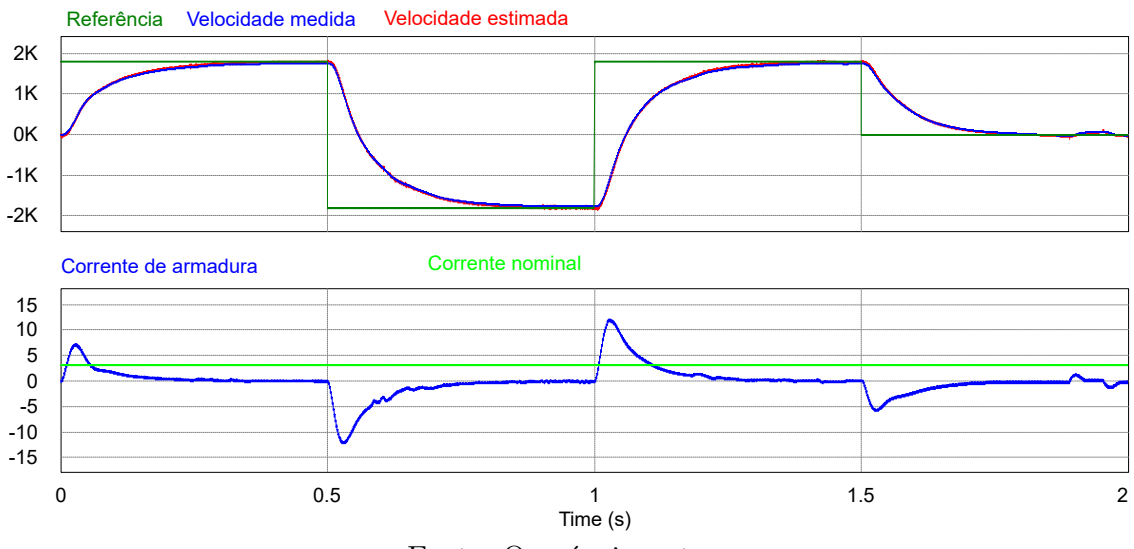

Fonte: O próprio autor

Figura 19: Simulação do motor com carga.

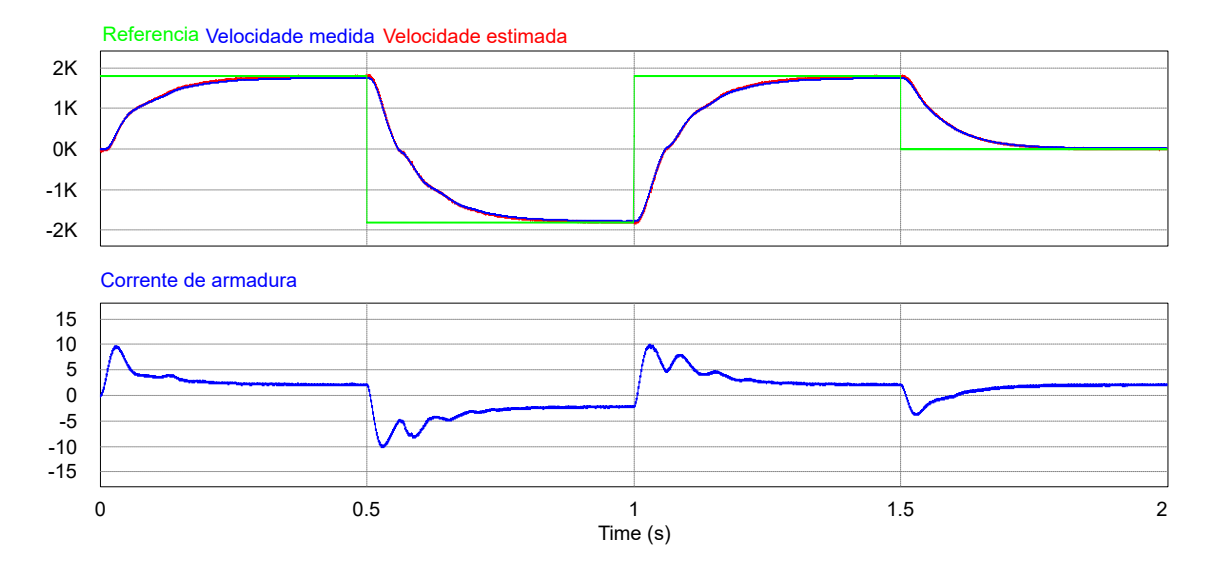

### Conclusão

Os custos associados ao desperdício de energia sempre serão preocupações relevantes nos projetos de engenharia. A busca pelo desenvolvimento de novos dispositivos e técnicas mais eficientes para transformar a natureza são valores comuns à humanidade e que devem continuar a serem perseguidos. Desta forma, o emprego de conversores chaveados tem um papel fundamental na engenharia elétrica.

A realização deste trabalho permitiu atestar o efeito da combinação de sistemas de controle de fator de potência e de controladores ótimos *sensorless* no consumo de potência elétrica e na melhoria da eficiência na utilização de motores e circuitos chaveados.

Visando melhorar o trabalho tecnicamente, é de extrema importância que se realize uma comparação técnica no efeito do consumo e impacto na qualidade de energia provenientes da utilização de estratégias de controle diferentes. As técnicas de sintonia dos controladores do conversor *boost* devem ser aprimorados para que o sistema melhore sua robustez e o filtro de Kalman utilizado como observador de estados pode ser sintonizado automaticamente.

### Referências

APARECIDO, B. A. D.; GIMENEZ, S. P. *Eletrônica de Potência–Conversores de Energia CA/CC–Teoria, Prática e Simulação*. [S.l.]: São Paulo Érica/Saraiva, 2016. Citado na página 5.

ÅSTRÖM, K. J.; WITTENMARK, B. *Computer-controlled systems: theory and design*. [S.l.]: Courier Corporation, 2013. Citado na página 19.

HART, D. W. *Eletrônica de Potência: análise e projetos de circuitos*. [S.l.]: McGraw Hill Brasil, 2016. Citado 2 vezes nas páginas 5 e 7.

KLUEVER, C. A. *Dynamic systems: modeling, simulation, and control*. [S.l.]: John Wiley & Sons, 2015. Citado na página 13.

OGATA, K.; SEVERO, B. *Engenharia de controle moderno*. [S.l.]: Prentice Hall do Brasil, 1998. Citado 4 vezes nas páginas 14, 17, 18 e 21.

RELIANCER, B. *Product Information Packet CDP3326*. Citado na página 14.

UMANS, S. D. *Máquinas Elétricas de Fitzgerald e Kingsley-7*. [S.l.]: AMGH Editora, 2014. Citado na página 13.

Anexos

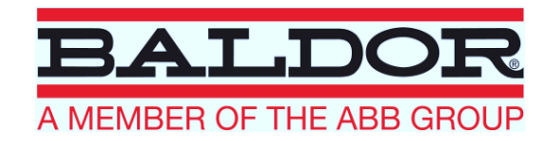

# **BALDOR.RELIANCER**

## Product Information Packet

## CDP3326 .5HP,1750RPM,DC,56C,3336P,TENV,F1

Copyright © All product information within this document is subject to Baldor Electric Company copyright © protection, unless otherwise noted.

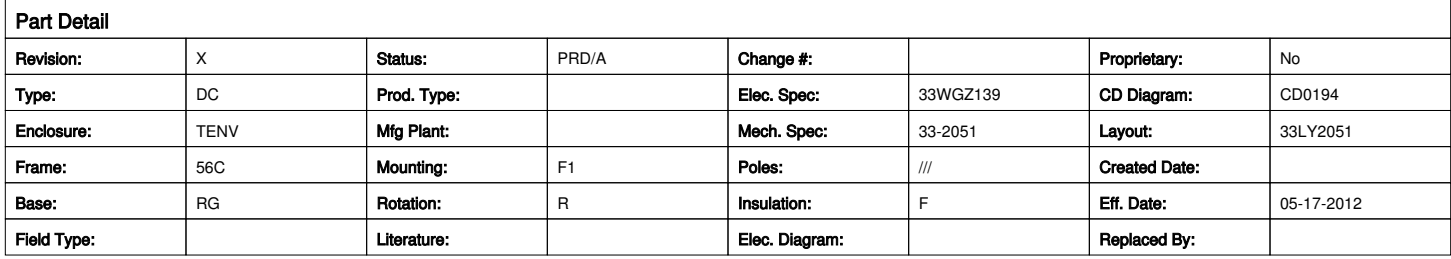

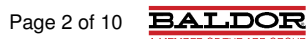

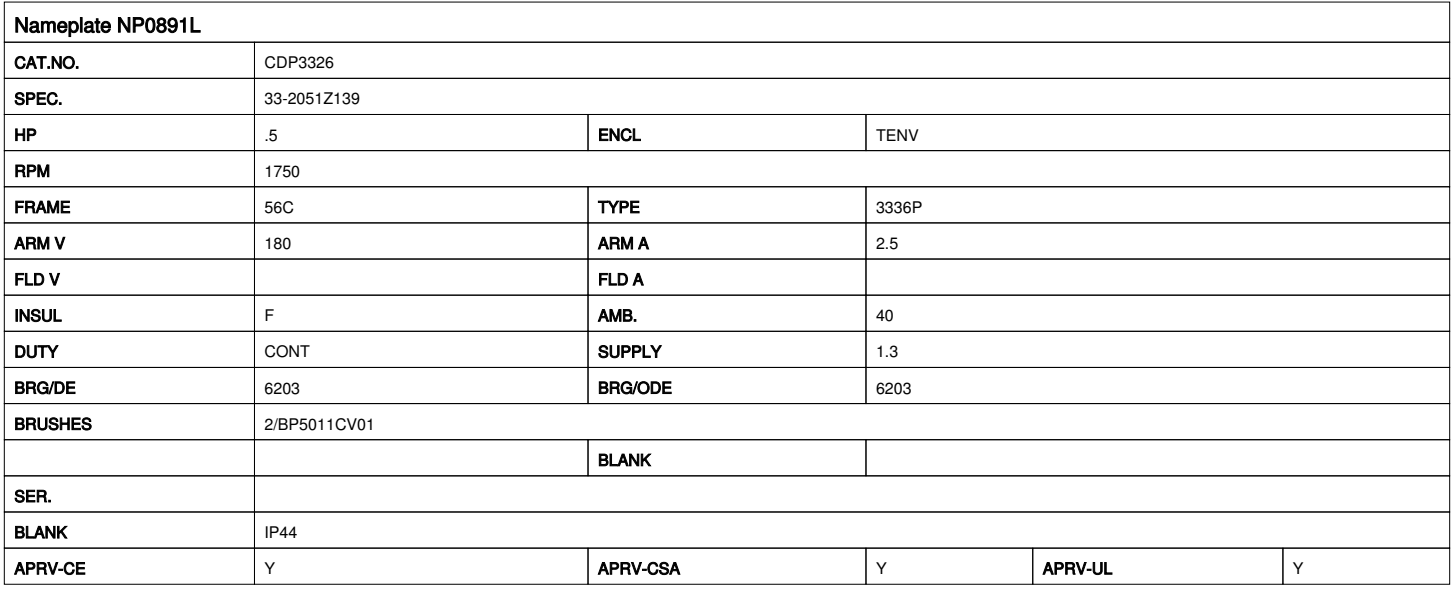

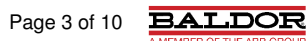

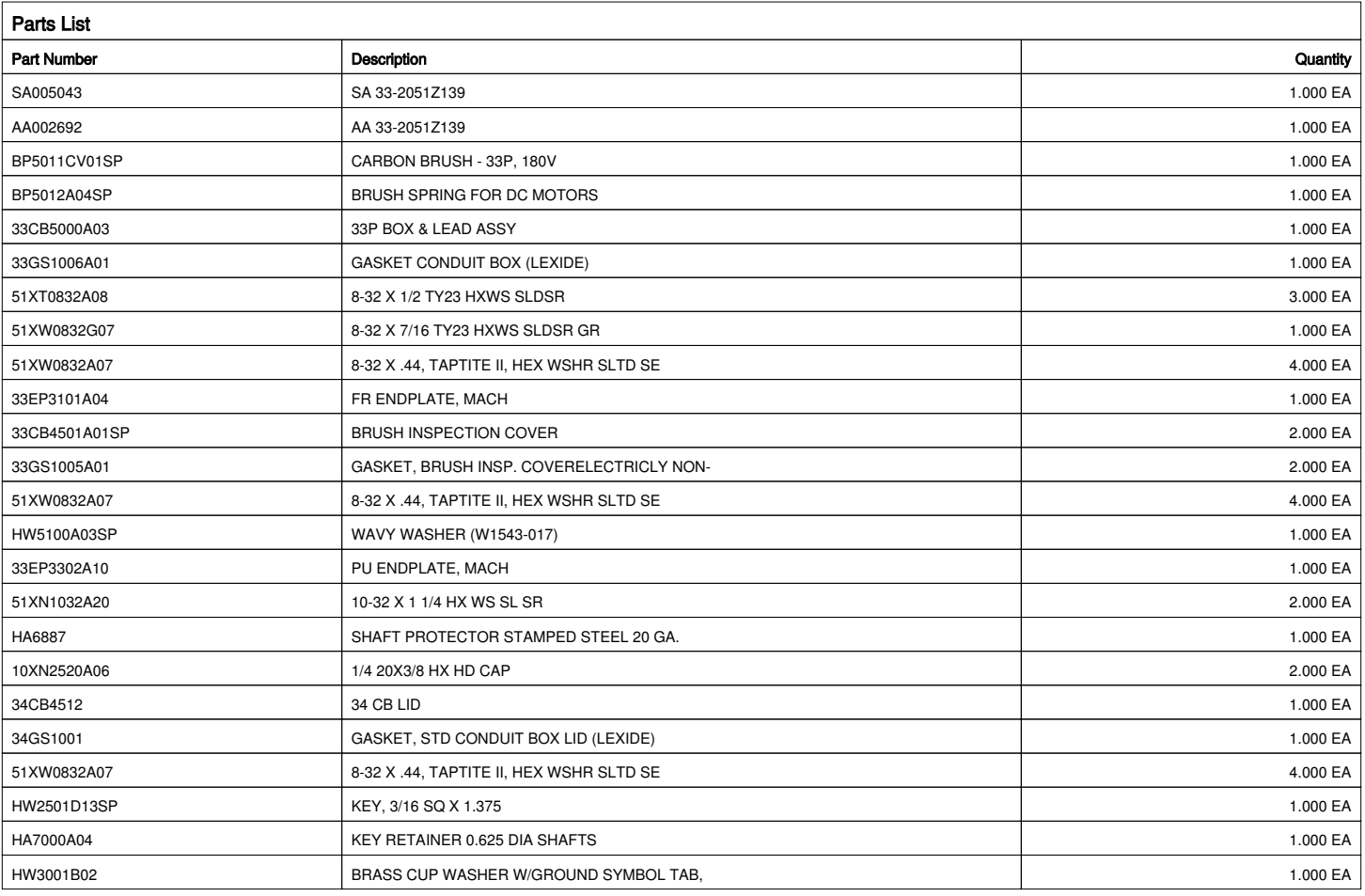

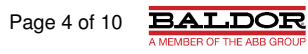

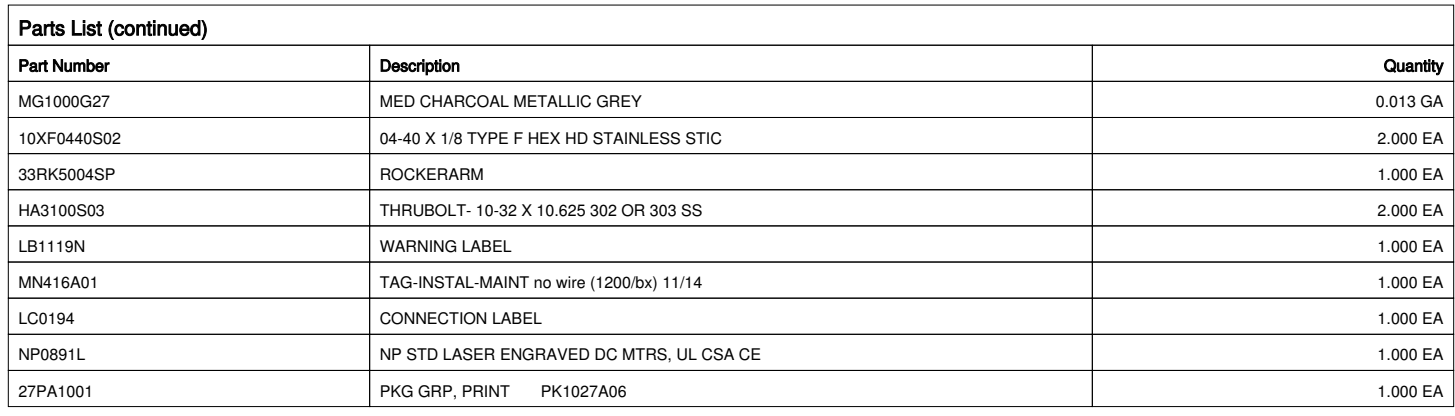

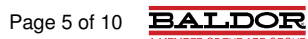

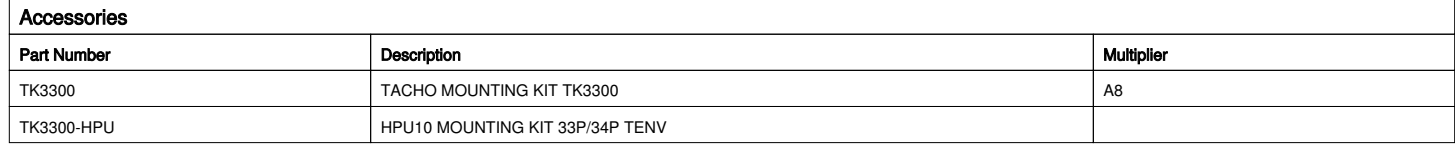

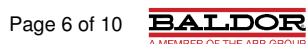

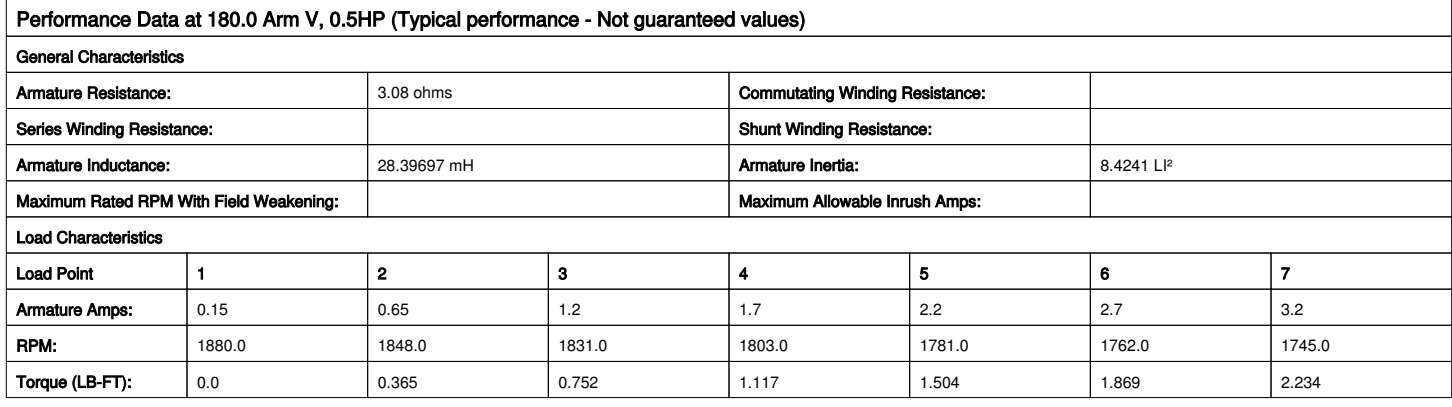

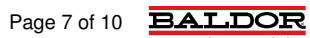

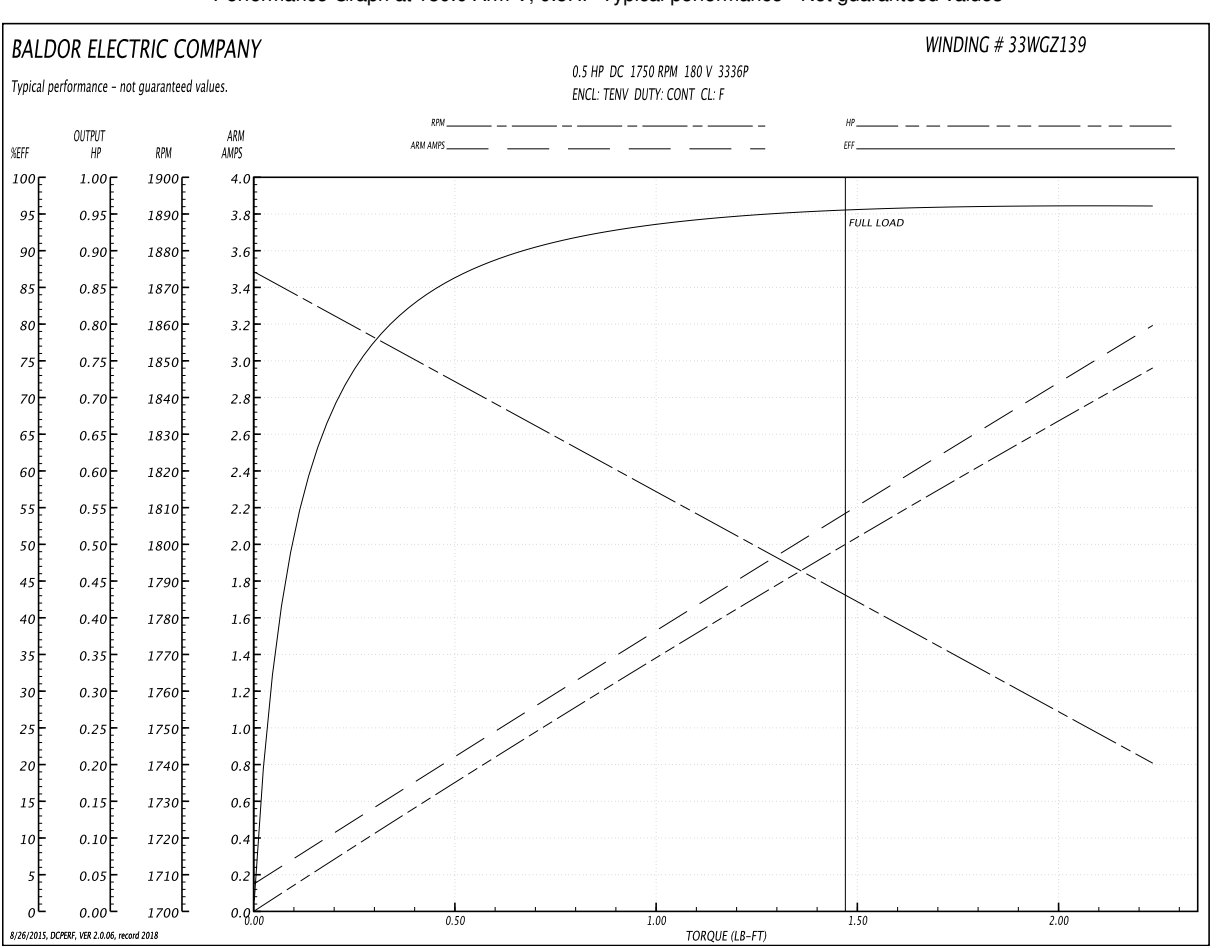

Performance Graph at 180.0 Arm V, 0.5HP Typical performance - Not guaranteed values

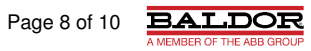

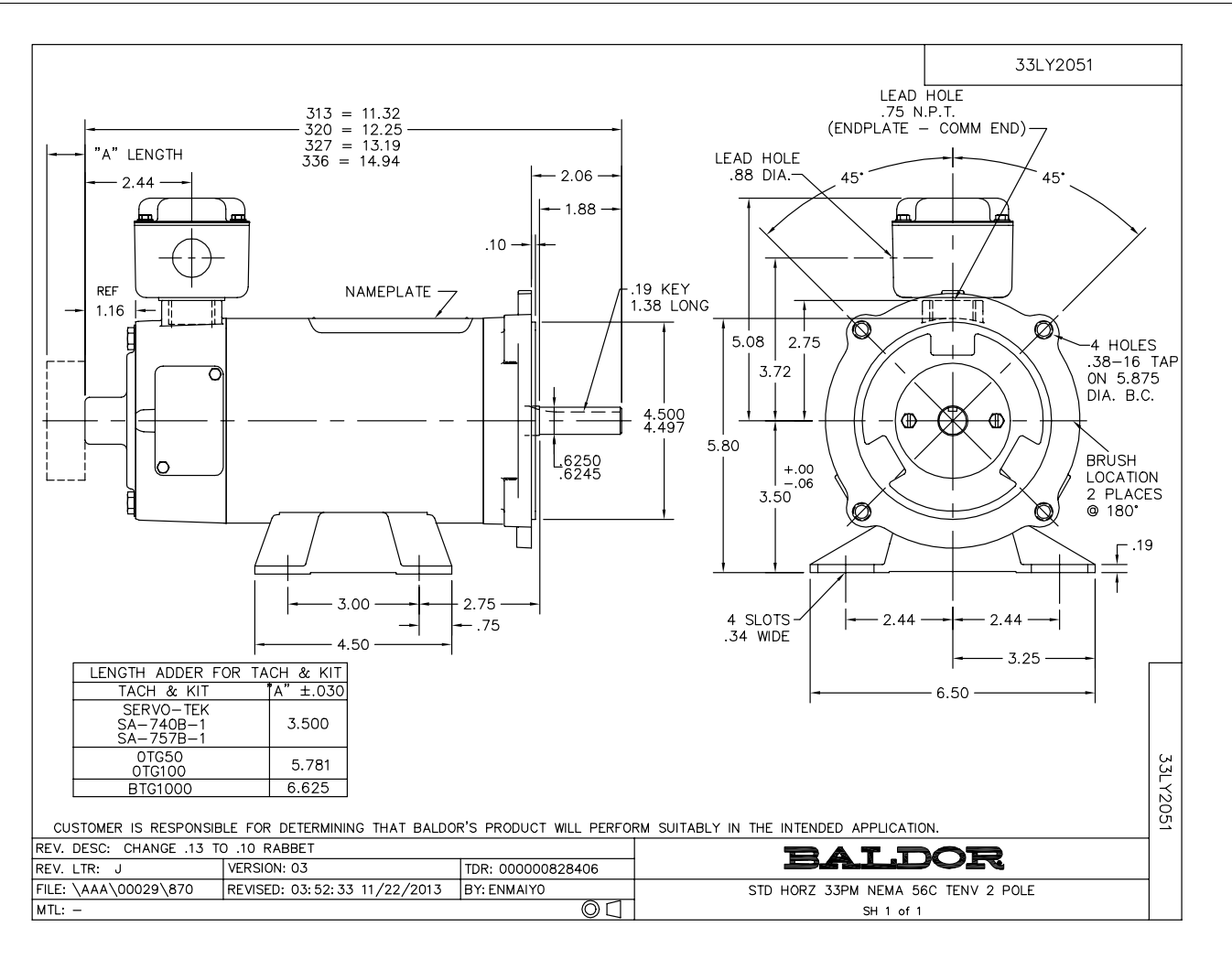

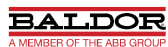

Page 9 of 10

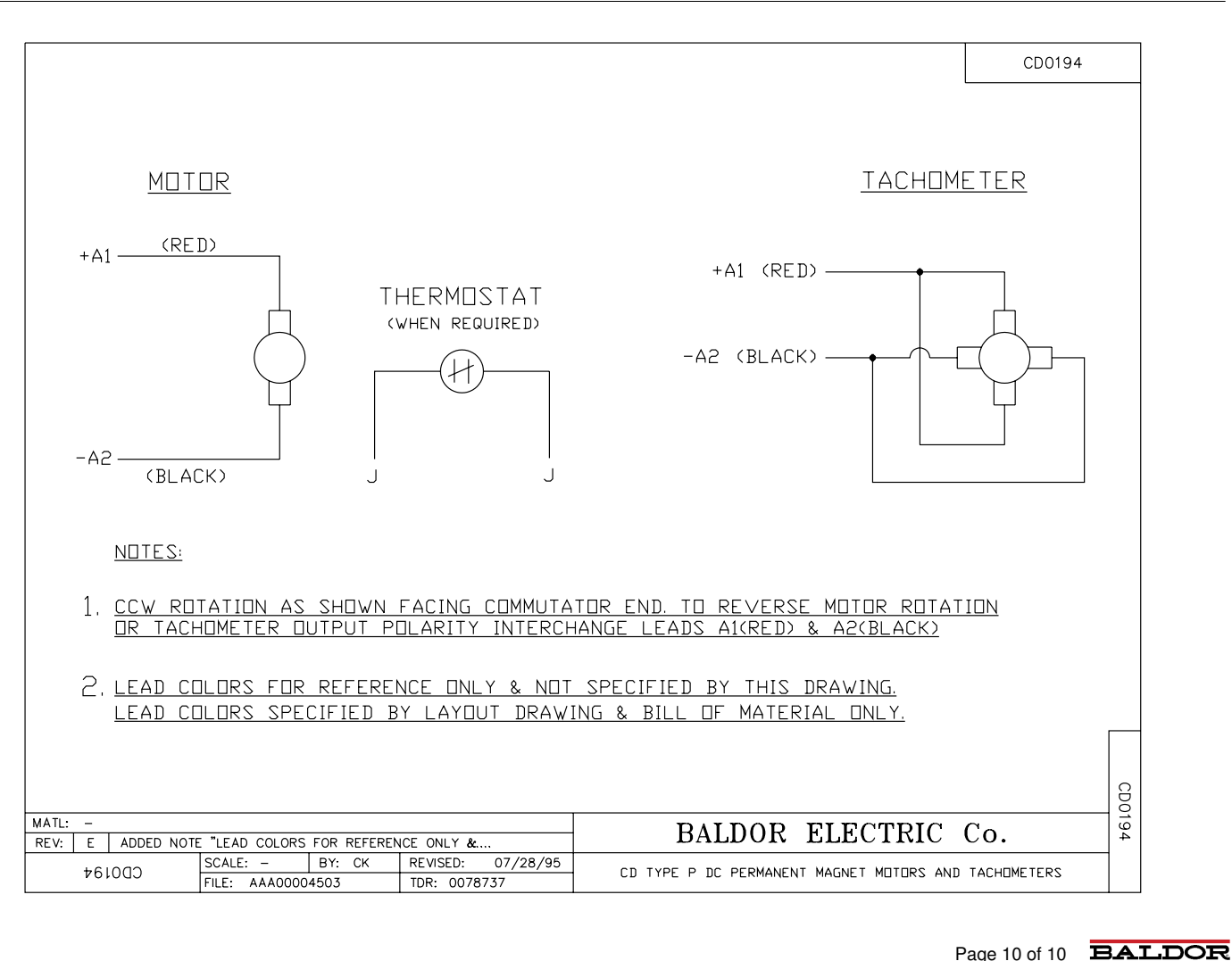

Page 10 of 10

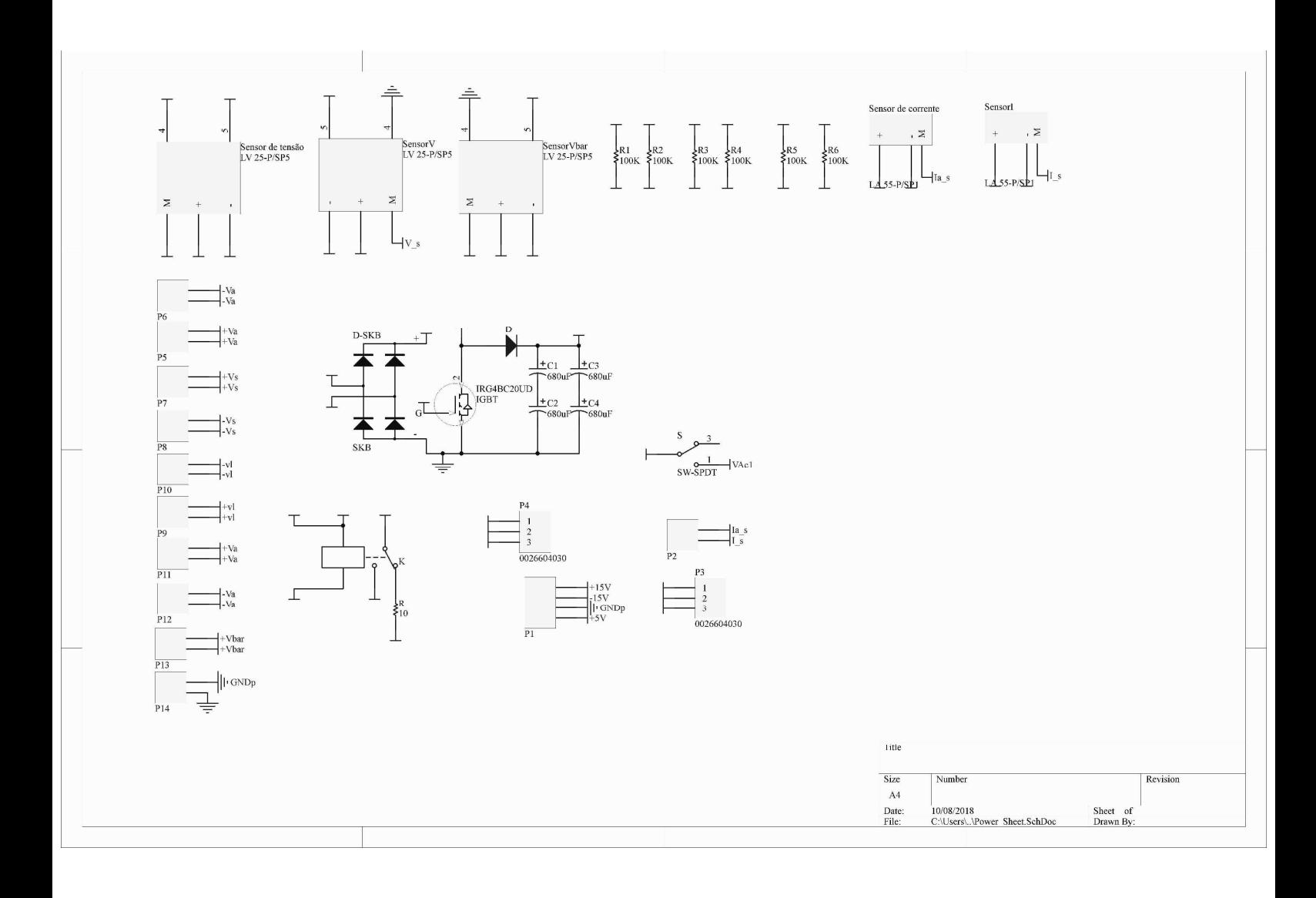

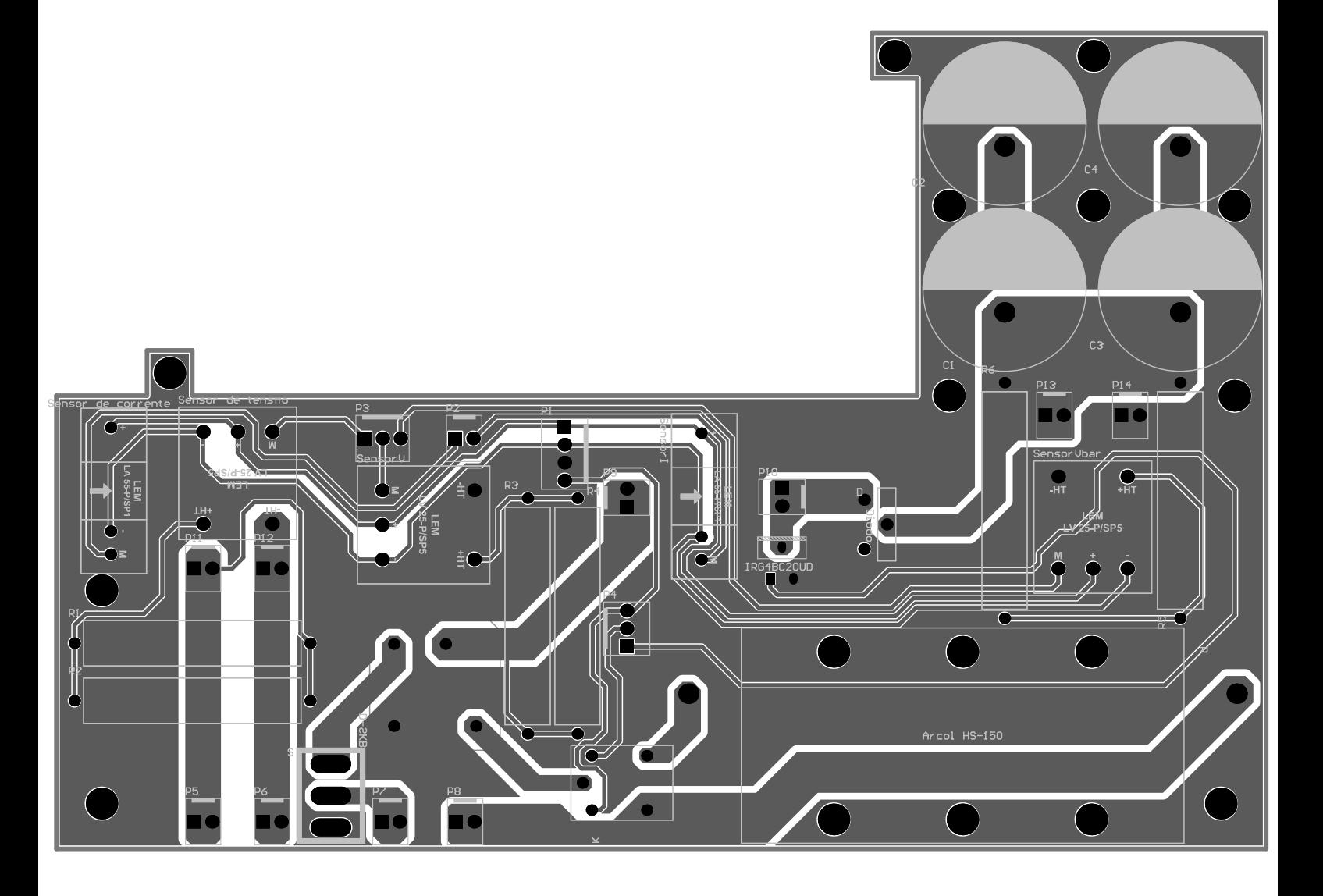

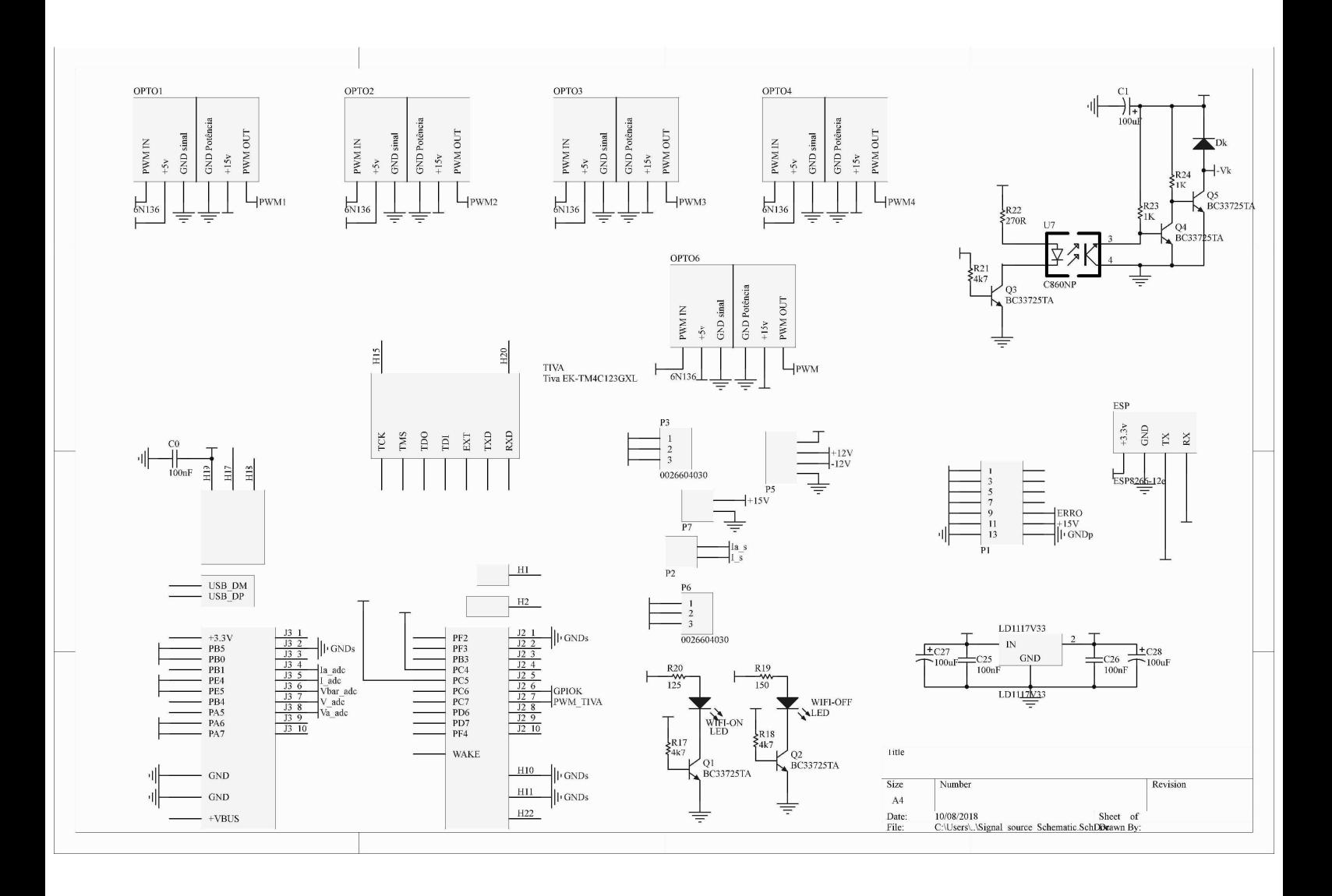

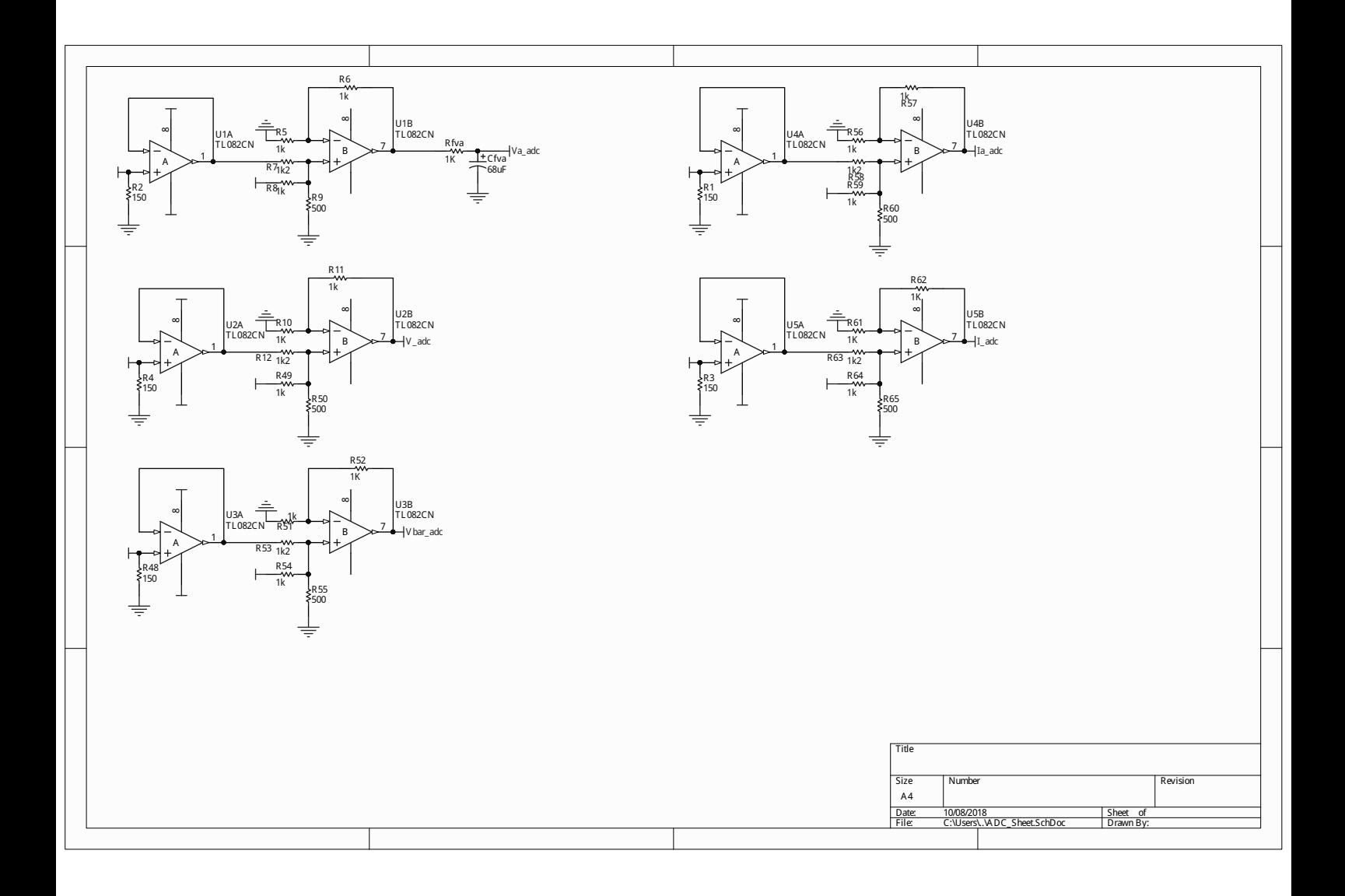

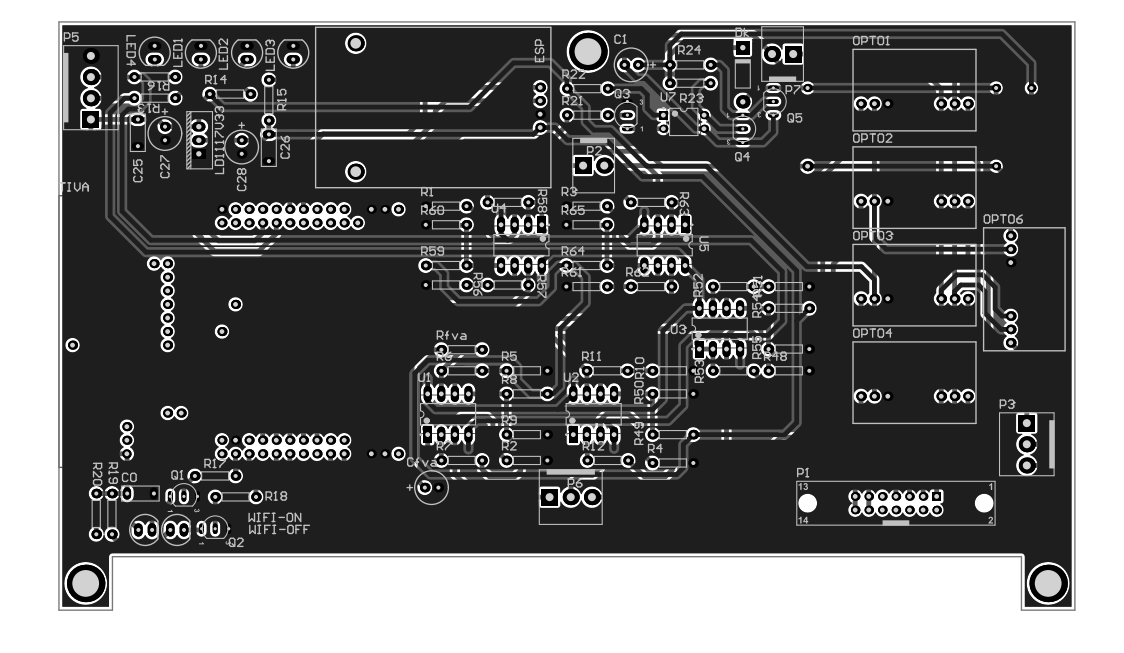